# **BinaryBrain Documentation**

リリース *4.2.5*

**Ryuji Fuchikami**

**2023 08 10**

# **Contents:**

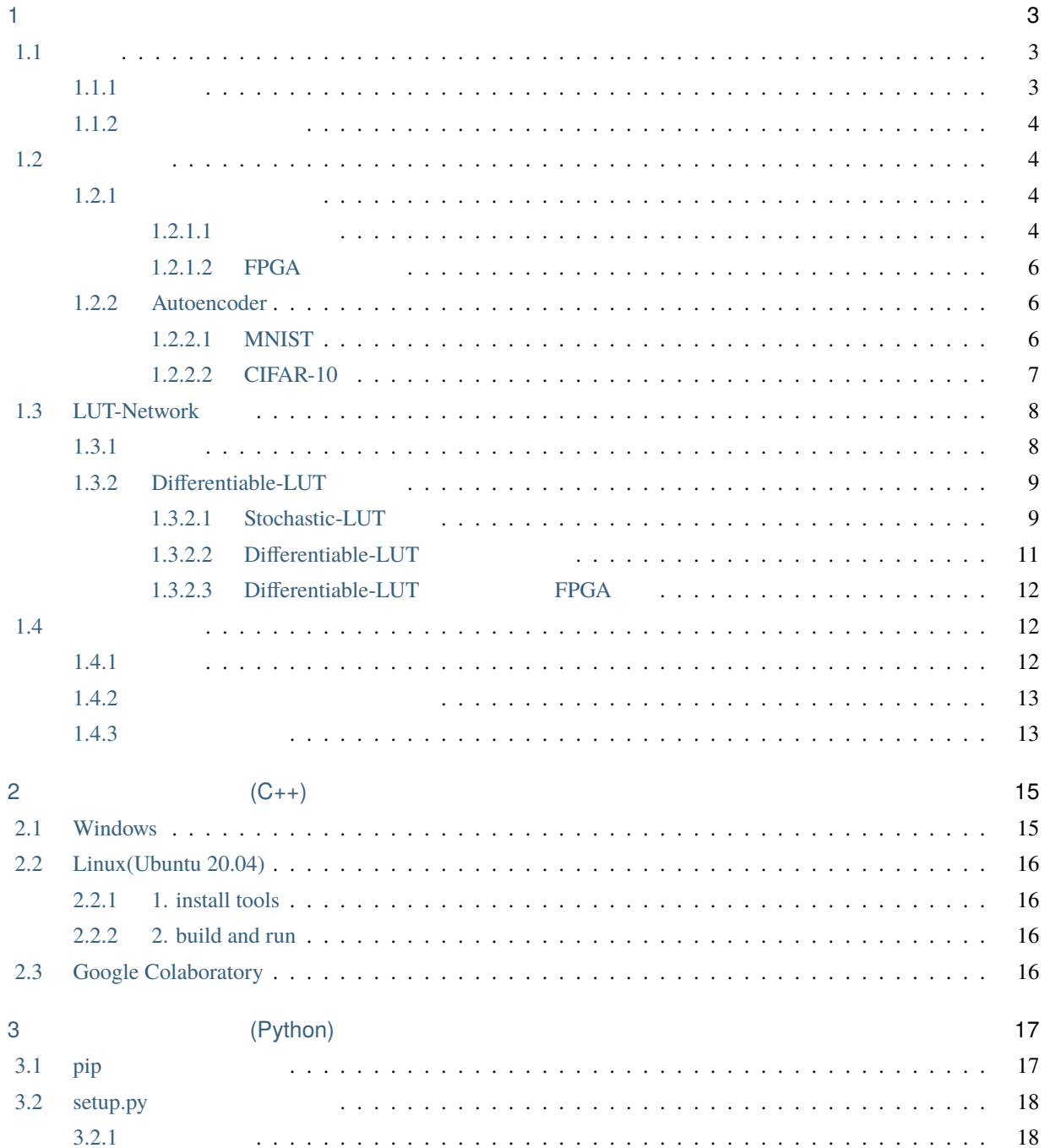

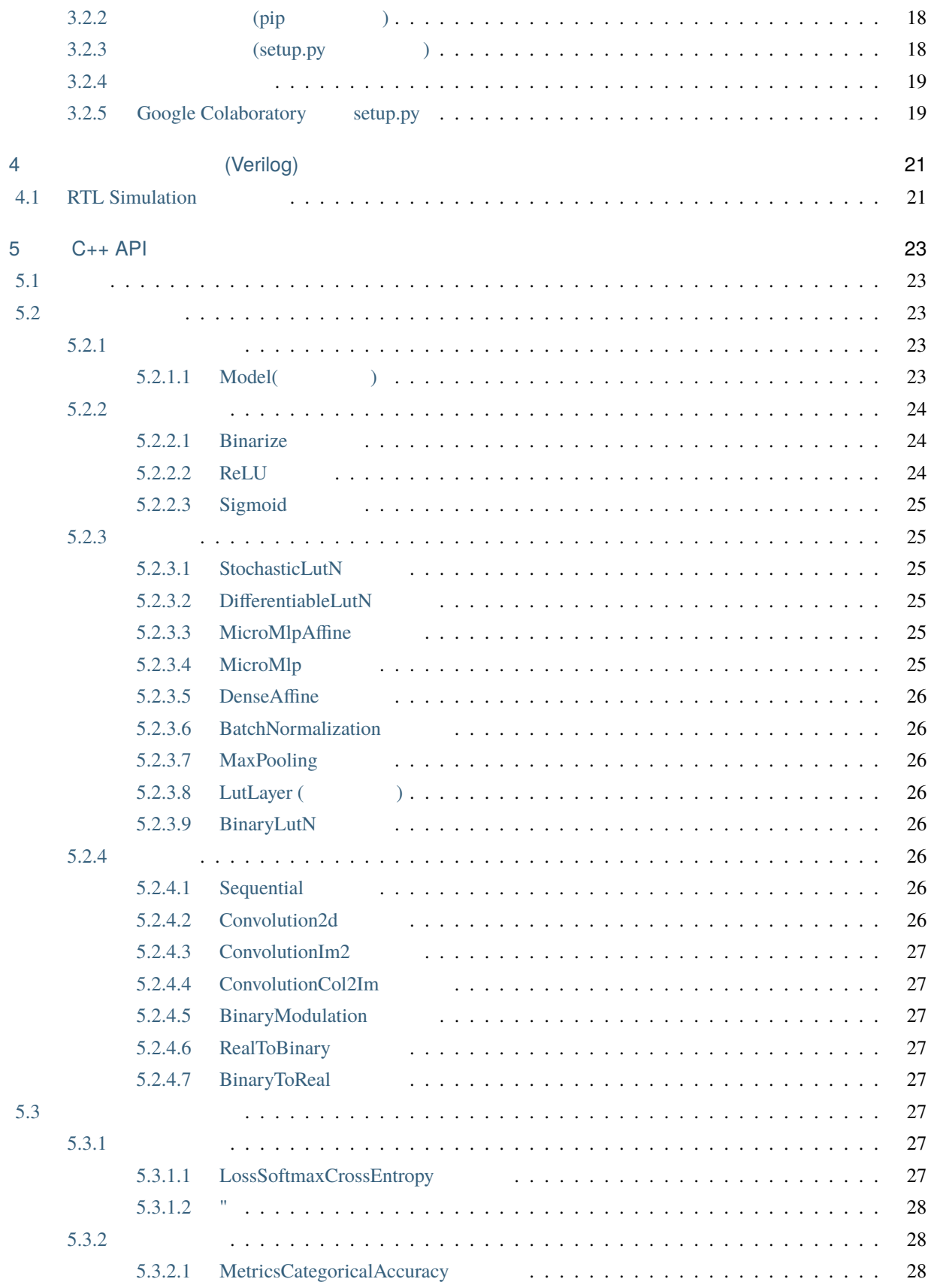

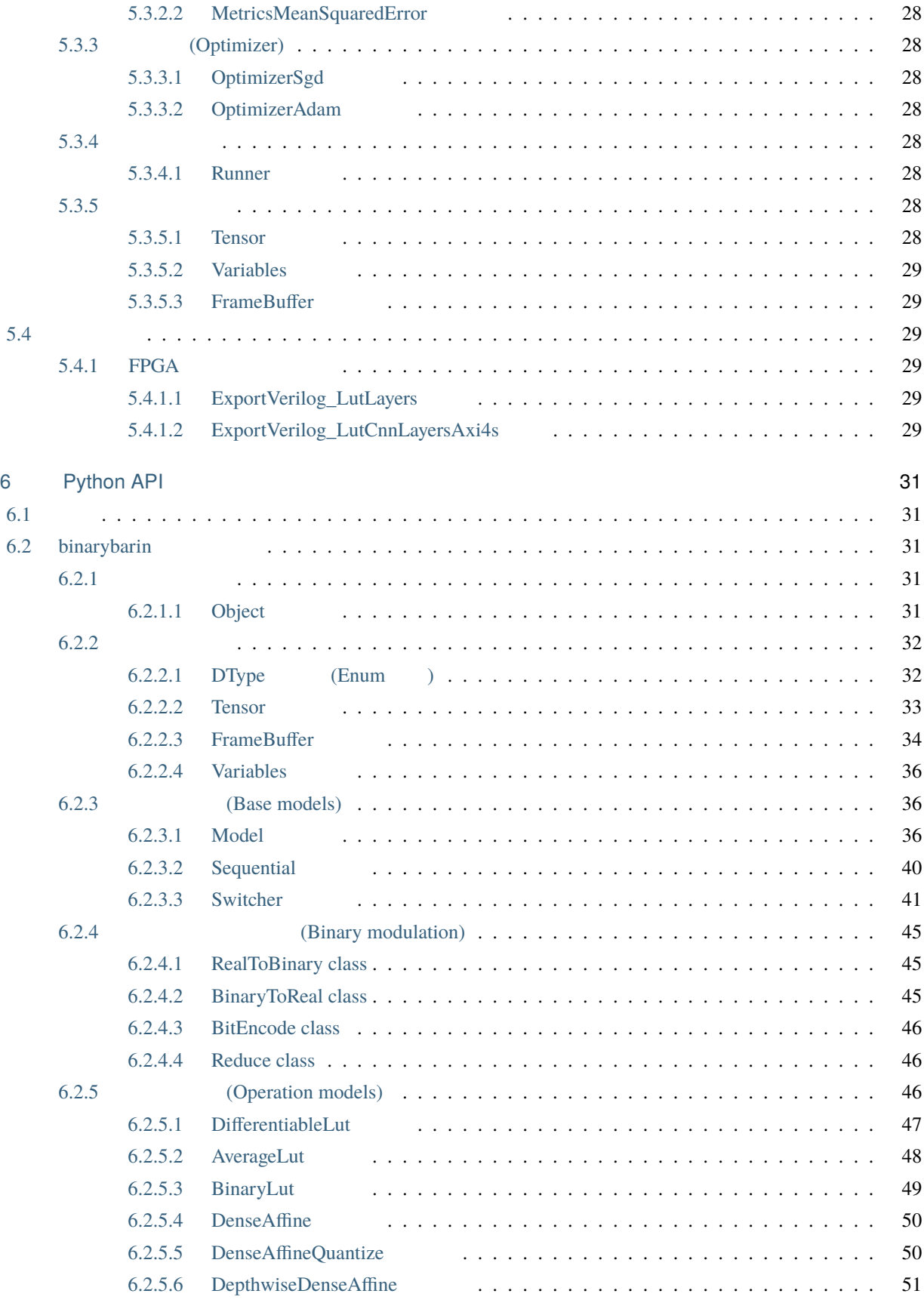

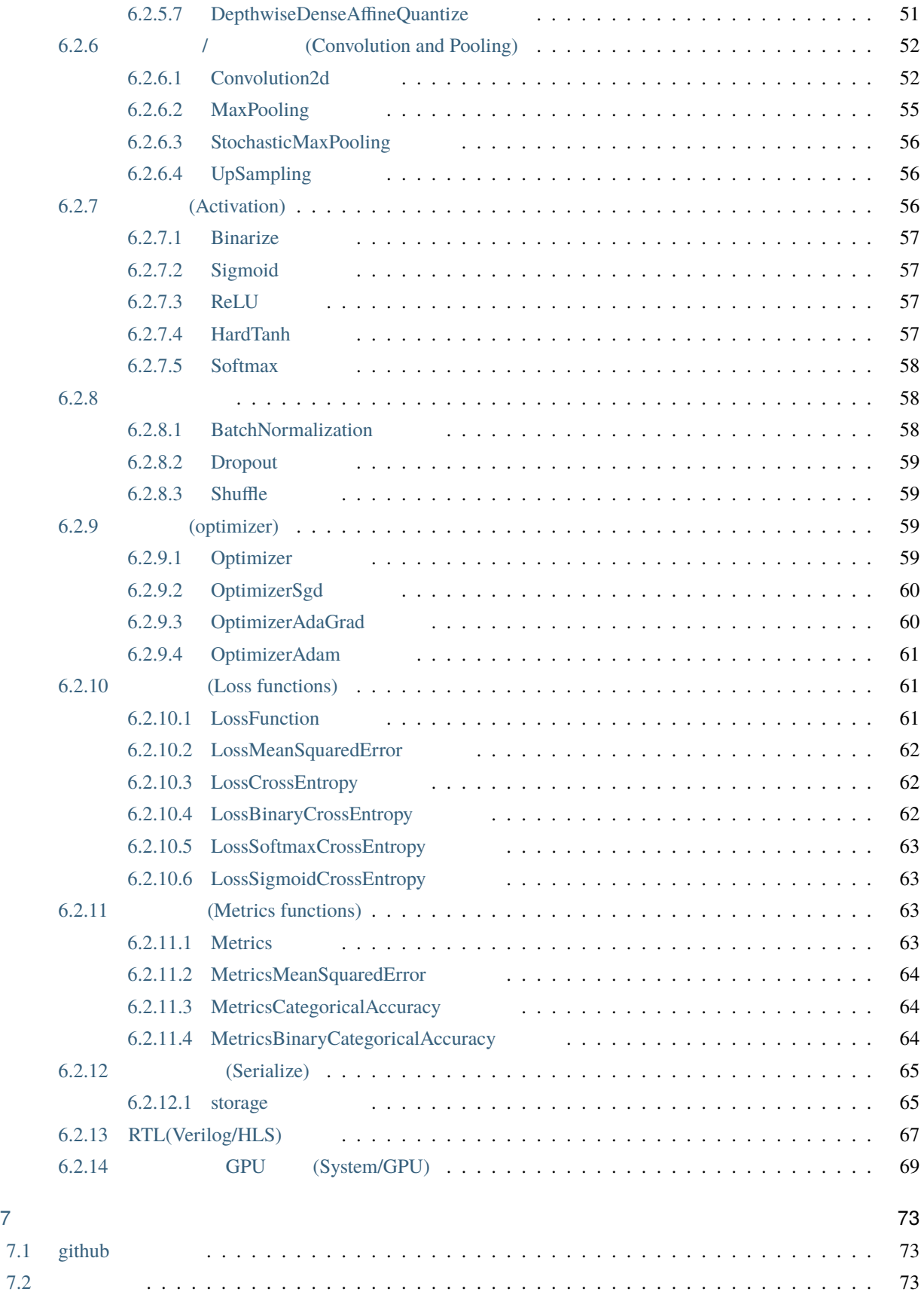

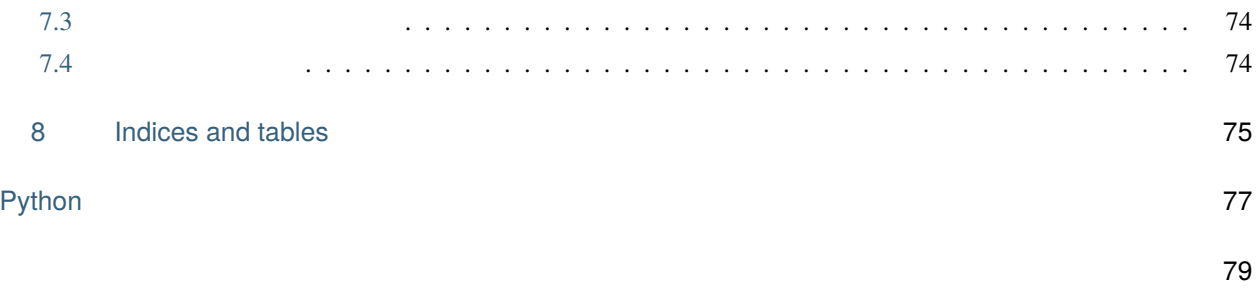

BinaryBrain Ver4: [https://github.com/ryuz/BinaryBrain/tree/ver4\\_release](https://github.com/ryuz/BinaryBrain/tree/ver4_release)

<span id="page-10-0"></span>1

# <span id="page-10-1"></span> $1.1$

## <span id="page-10-2"></span> $1.1.1$

BinaryBrain 

LUT(Look-Up Table)-Network

### LUT-Network

•  $FPGA$ 

- バイナリネットであるも関わらず変調技術により Autoencode や回帰分析が可能
- Differentiable-LUT LUT
- 量子化&疎行列のネットワークでパフォーマンスの良い学習が出来る環境を目指している
- $C++$
- $GPU(CUDA)$
- <sub>Contra</sub>ctor <sub>and</sub>
- Python

<span id="page-11-0"></span>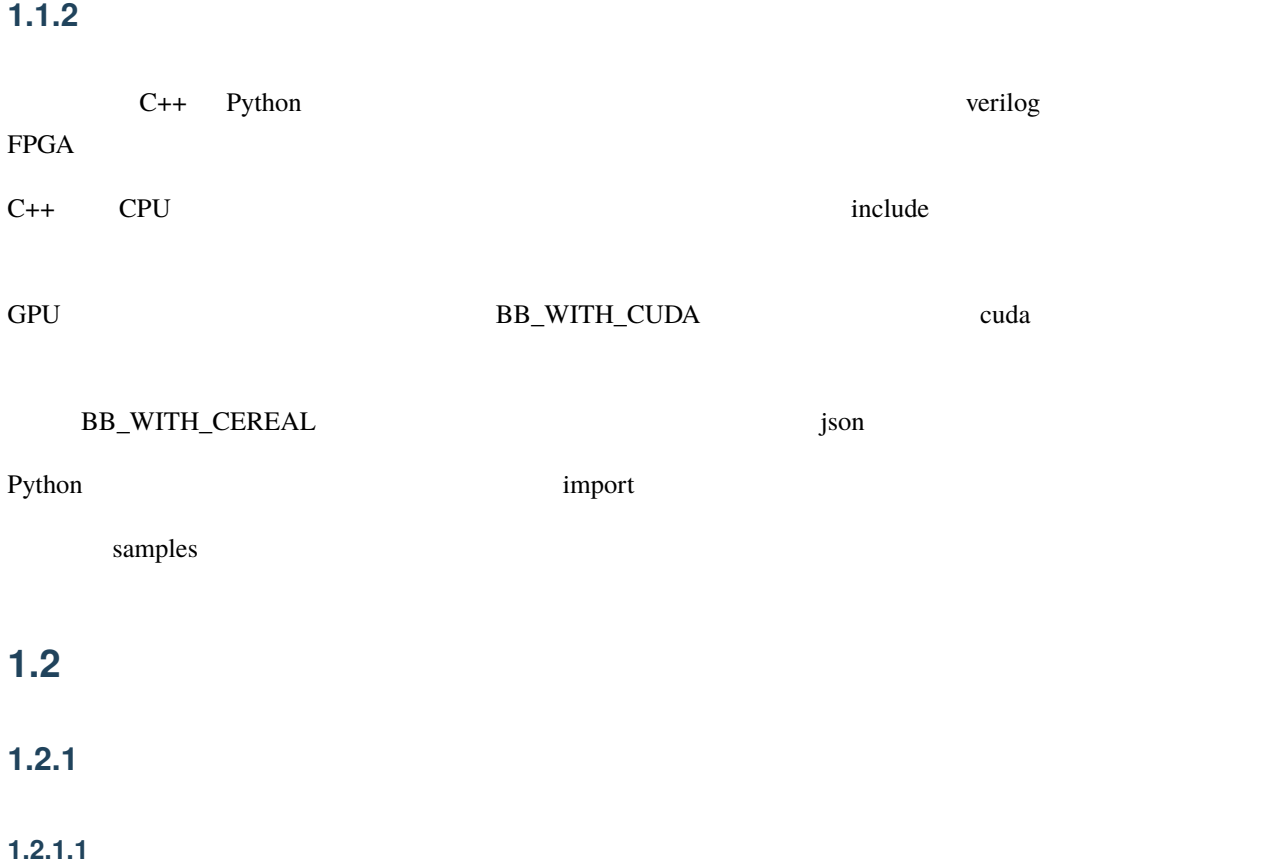

<span id="page-11-3"></span><span id="page-11-2"></span><span id="page-11-1"></span> $(1000$ fps)

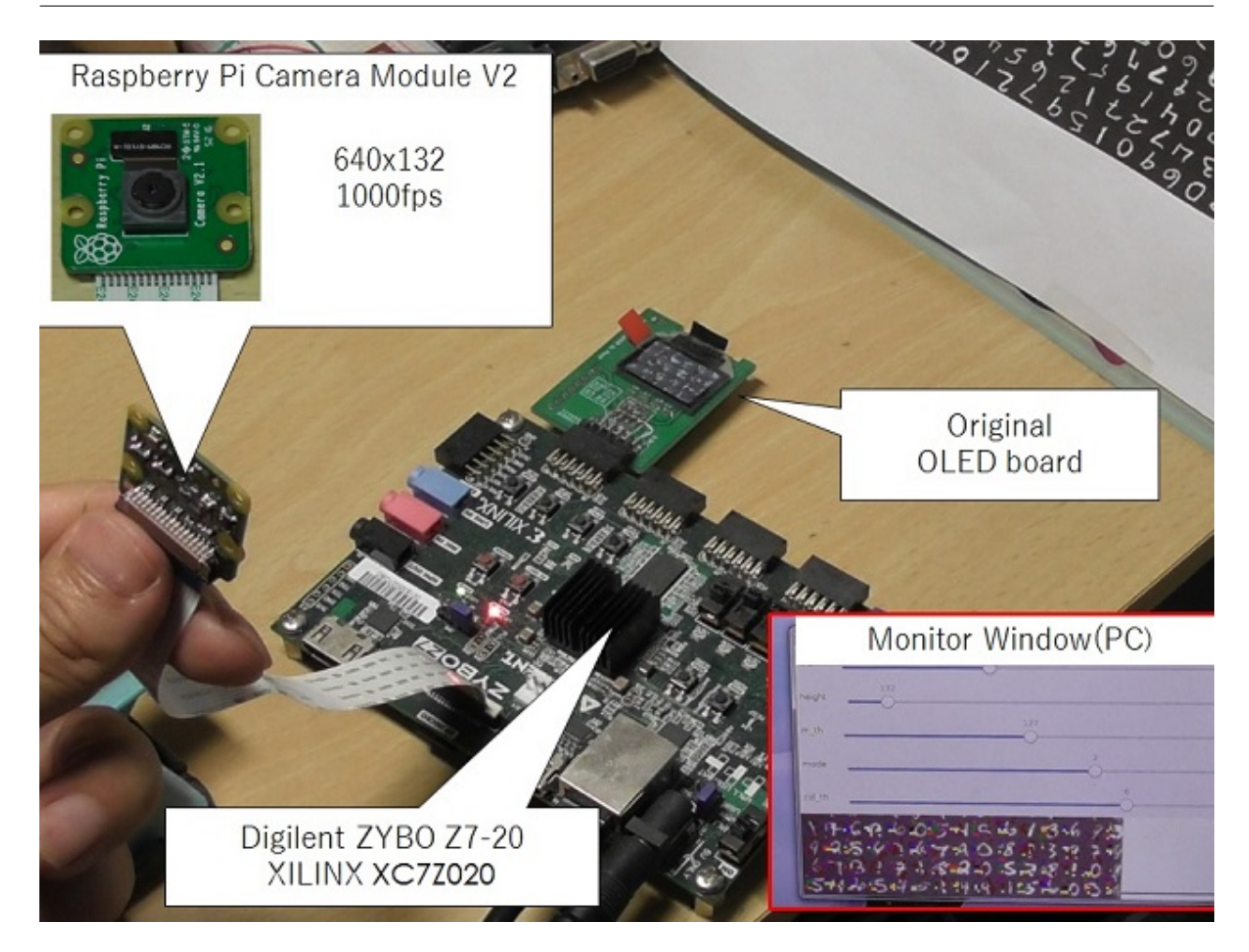

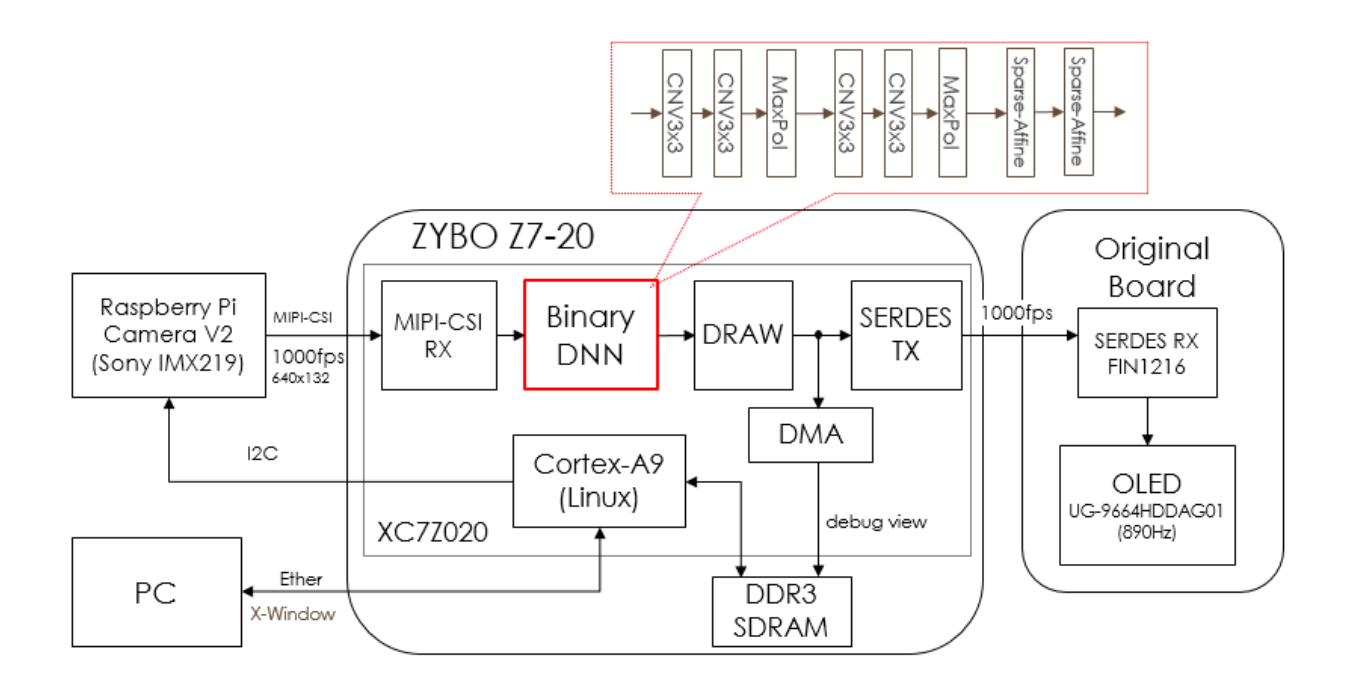

### <span id="page-13-0"></span>**1.2.1.2 FPGA**

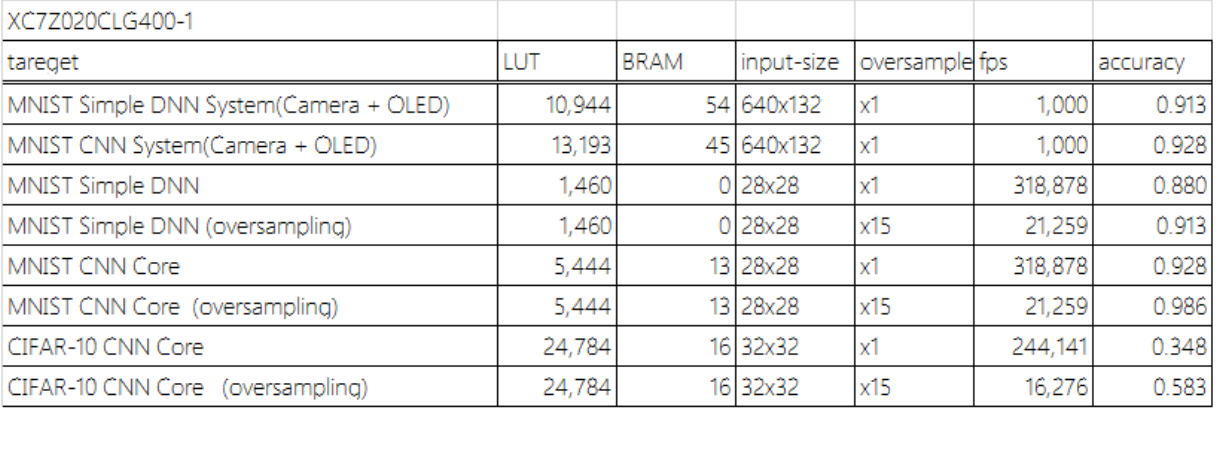

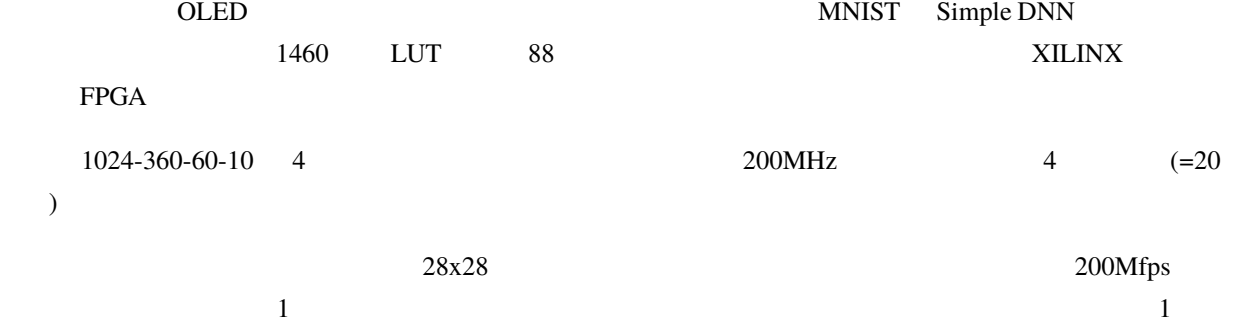

## <span id="page-13-1"></span>**1.2.2 Autoencoder**

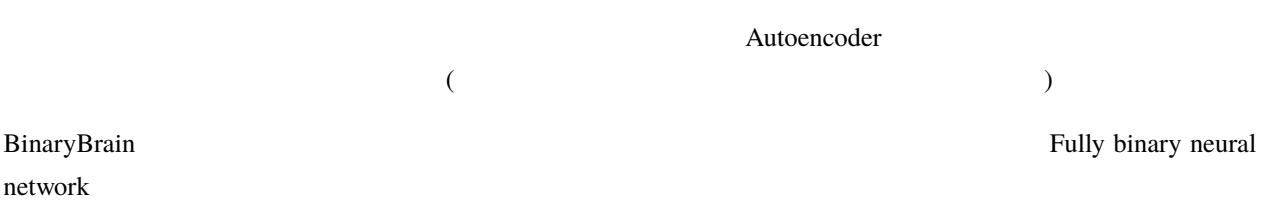

### <span id="page-13-2"></span>**1.2.2.1 MNIST**

MNIST Autoencoder

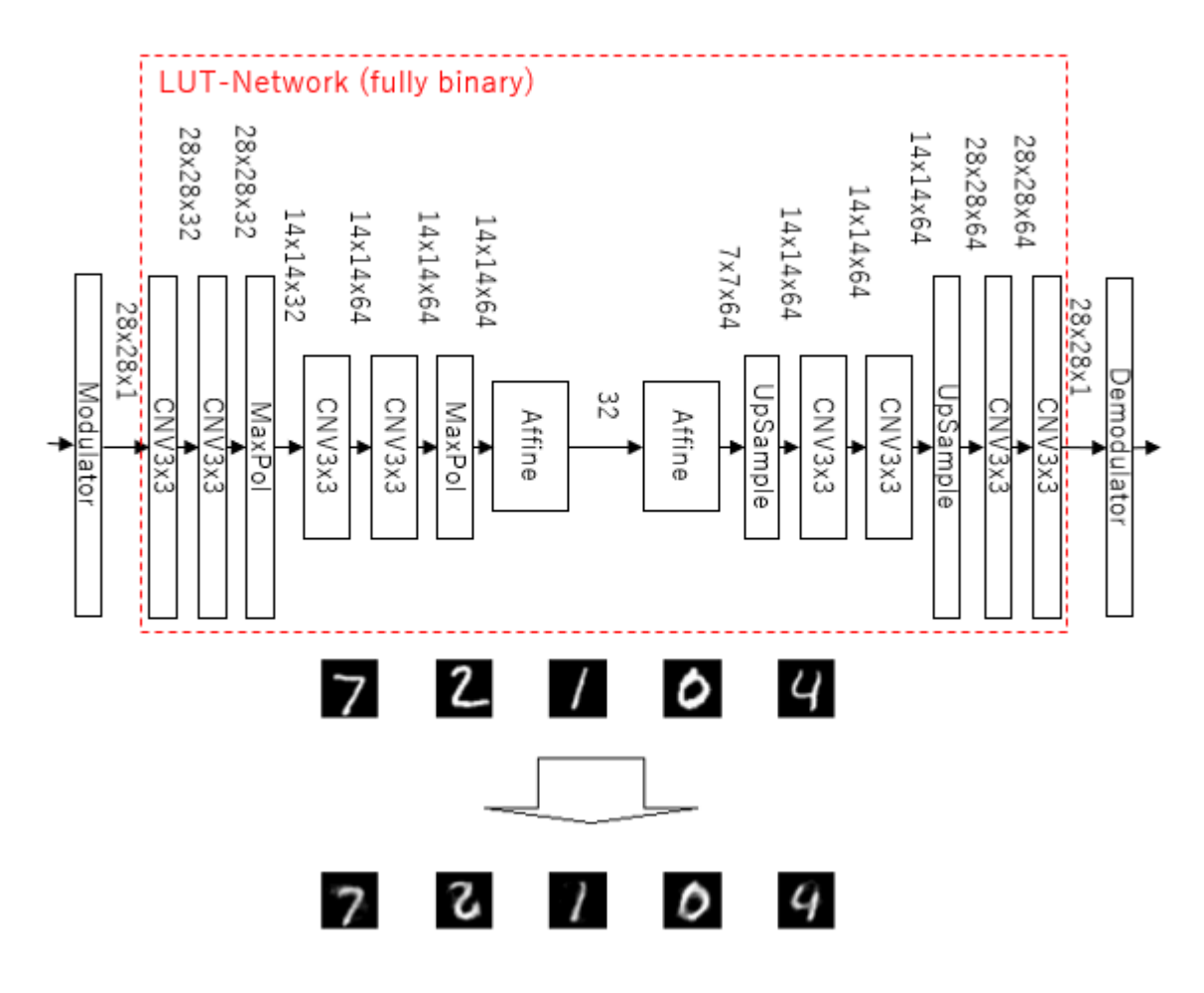

## $MNIST$  2

### <span id="page-14-0"></span>**1.2.2.2 CIFAR-10**

CIFAR-10

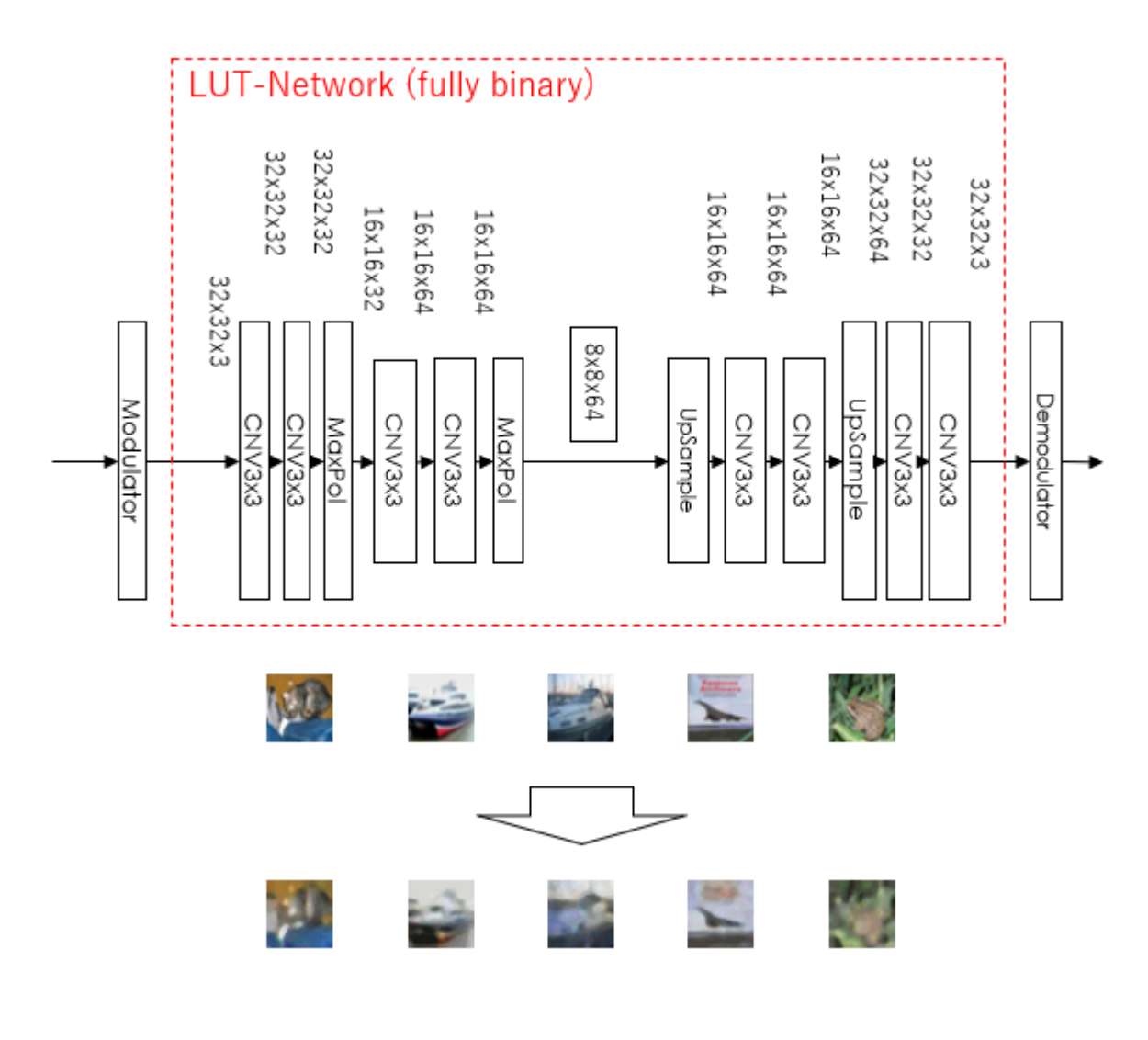

 $CIFAR-10$  Autoencoder **Autoencoder** 

# <span id="page-15-0"></span>**1.3 LUT-Network**

## <span id="page-15-1"></span> $1.3.1$

LUT-Network とは、当サイトの提唱するパーセプトロンモデルの代わりに LUT(ルックアップテーブル) のモデル

セプトロンでは学習することのできない XOR パターンのようなものも柔軟に学習することができます。乗算を用

Binary LUT-Network FPGA LUT

<span id="page-16-1"></span><span id="page-16-0"></span>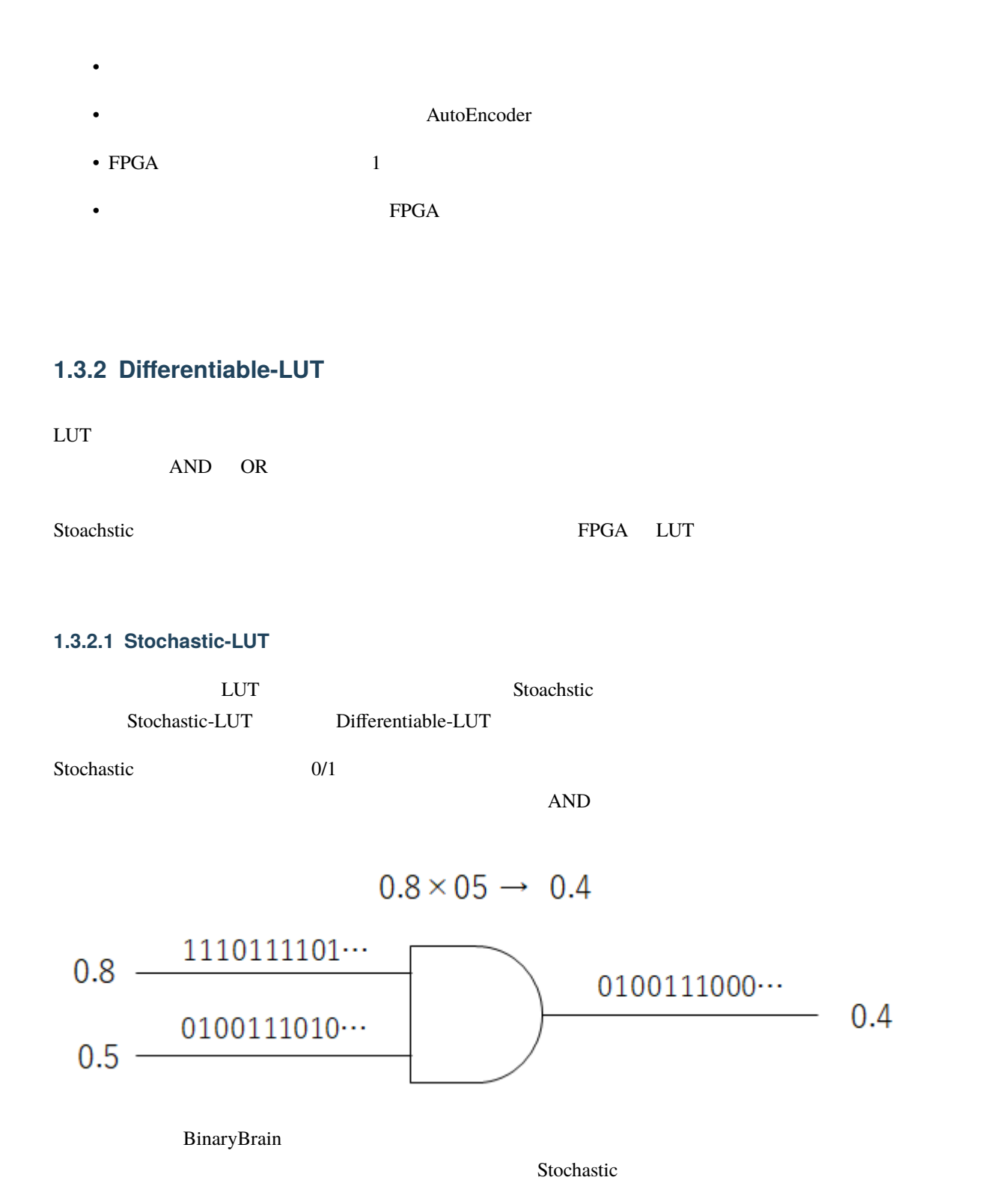

Stoachstic

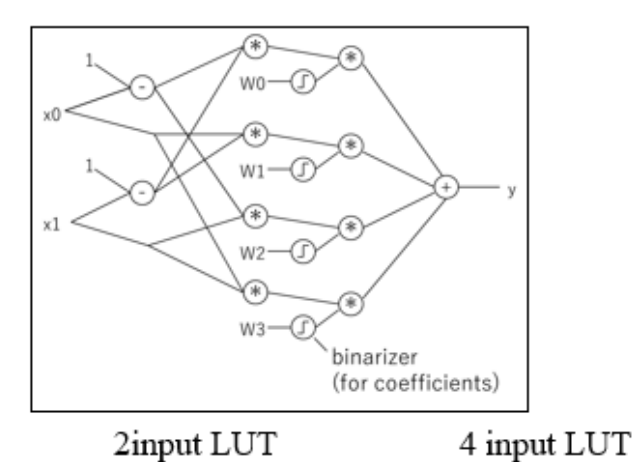

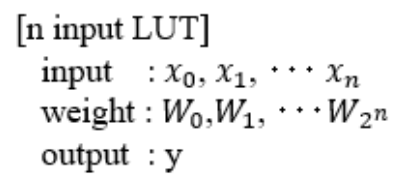

$$
\overline{x_n} = 1 - x_n
$$

## 6 input LUT

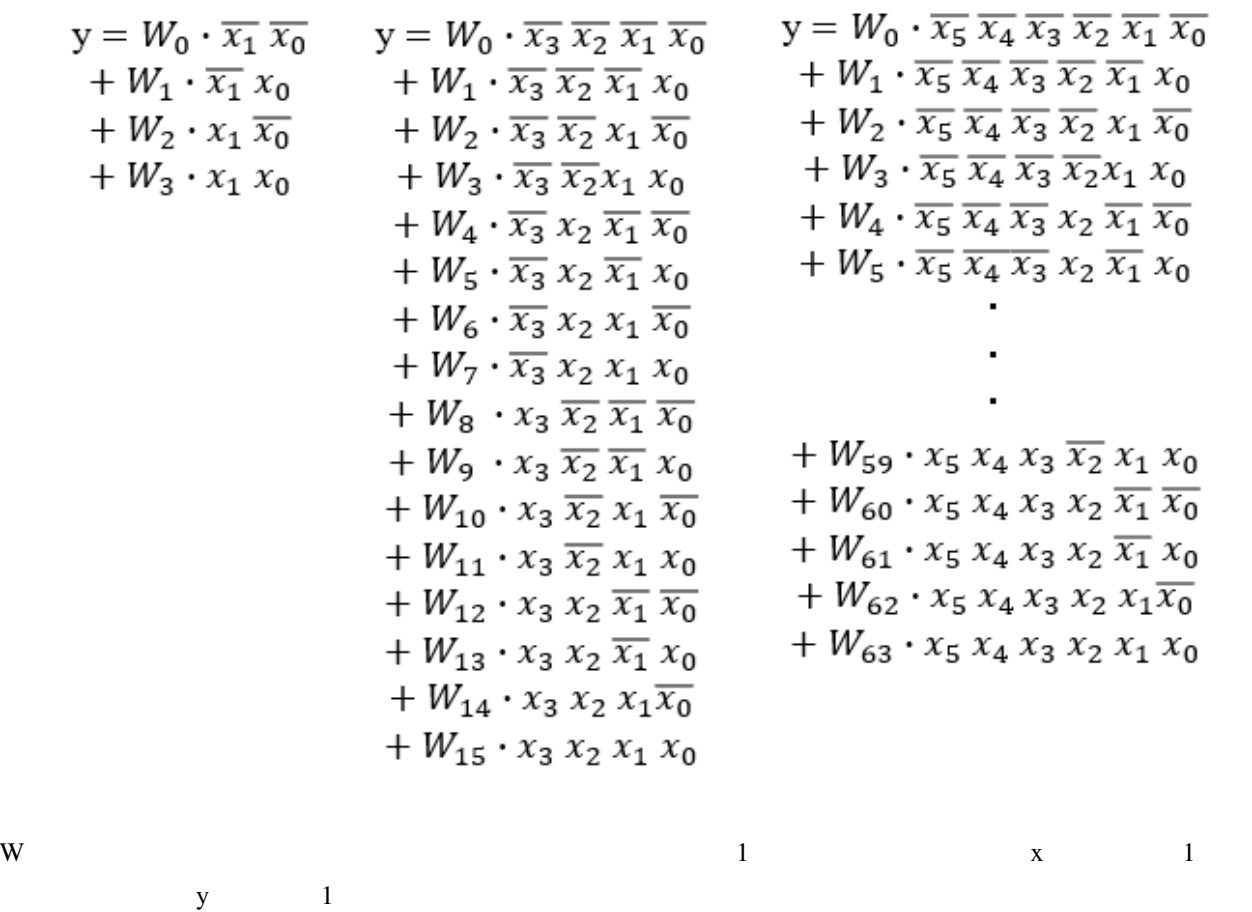

 $LUT$ 

 $1$ 

W Binaeizer ON

#### <span id="page-18-0"></span>**1.3.2.2 Differentiable-LUT**

Stochastic-LUT Stochastic + Stochastic + Stochastic + Stochastic + Stochastic + Stochastic +  $\sim$ 

#### Differentiable-LUT

BinaryBrain DifferentiableLUT

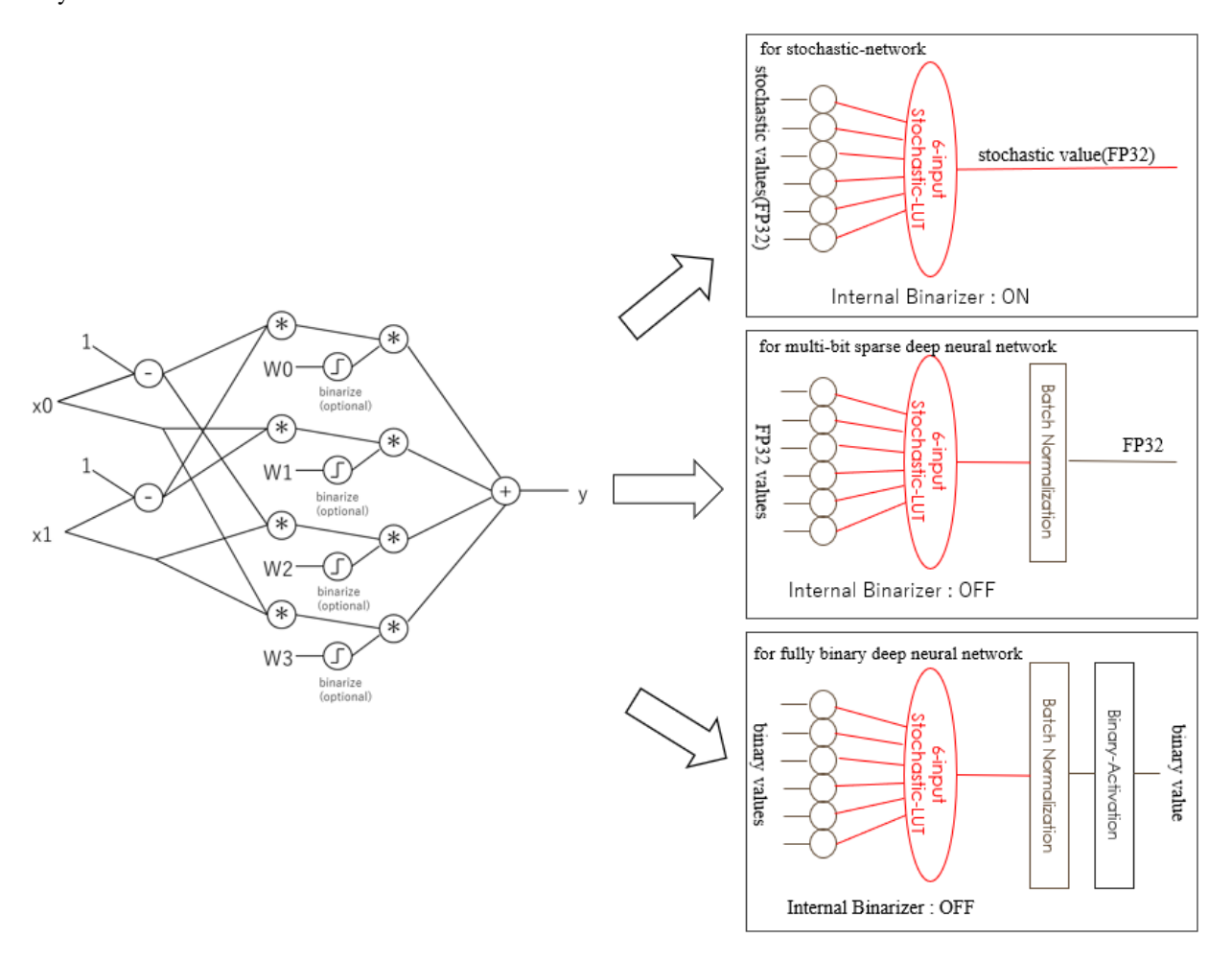

### • Stochastic

- $(FP32)$
- $LUT$

<span id="page-19-0"></span>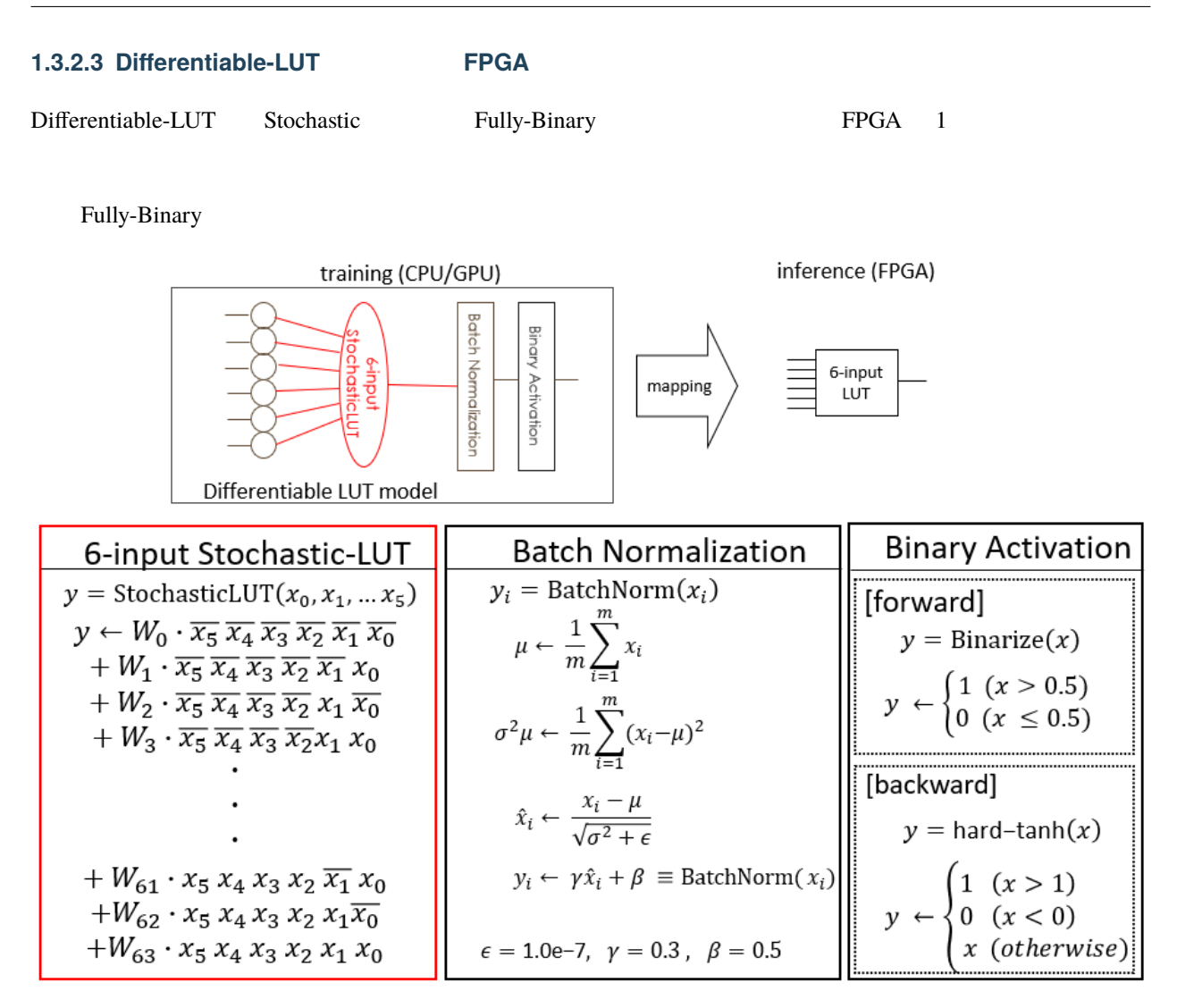

## <span id="page-19-1"></span>**1.4** バイナリ変調

<span id="page-19-2"></span> $1.4.1$ 

LUT-Network

<span id="page-20-0"></span> $1.4.2$ 

# <span id="page-20-1"></span>1.4.3

 $\Gamma$ bit ADC

D  $\mathbf{D}$  $\sim$  16bit  $\sim$ 

#### 0 が生成されますので、扱いたい値がそのまま Stochastic 演算の対象となります。しかしながら確率的な振る舞

 $\frac{1}{\sqrt{2\pi}}$ 

### BinaryBrain

Autoencoder

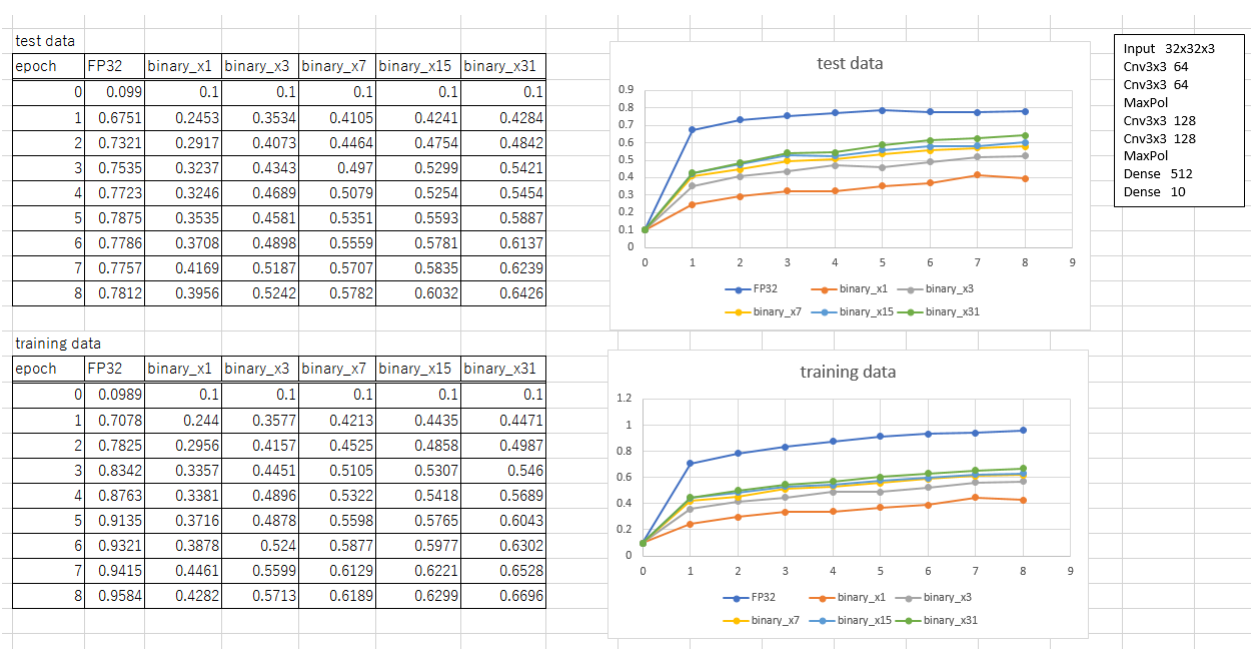

# Dense CNN ReLU Binarizer

## $\frac{1}{2}$ binary\_x1 1 FP32

### binary\_x3 binary\_x7, binary\_x15, binary\_x31  $\frac{3}{2}$

 $7 \t15 \t31$ 

<span id="page-22-0"></span>2

 $(C^{++})$ 

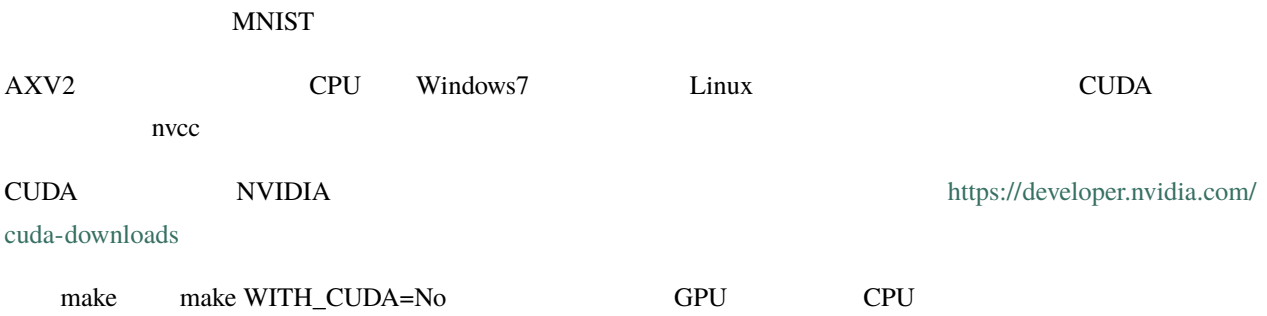

# <span id="page-22-1"></span>**2.1 Windows**

- 1. install VisualStudio 2019 + CUDA 11.3
- 2. git clone --recursive -b ver4\_release <https://github.com/ryuz/BinaryBrain.git>
- 3. download MNIST from <http://yann.lecun.com/exdb/mnist/>
- 4. decompress MNIST for "samplescppmnist"
- 5. open VC++ solution "samplescppmnistsample\_mnist.sln"
- 6. build "x64 Release"
- 7. run

## <span id="page-23-0"></span>**2.2 Linux(Ubuntu 20.04)**

### <span id="page-23-1"></span>**2.2.1 1. install tools**

```
% sudo apt update
% sudo apt upgrade
% sudo apt install git
% sudo apt install make
% sudo apt install g_{++}% wget https://developer.download.nvidia.com/compute/cuda/11.3.1/local_installers/cuda_
,→11.3.1_465.19.01_linux.run
% sudo sh cuda_11.3.1_465.19.01_linux.run
```
### <span id="page-23-2"></span>**2.2.2 2. build and run**

```
% git clone --recursive -b ver4_release https://github.com/ryuz/BinaryBrain.git
% cd BinaryBrain/samples/cpp/mnist
% make
% make dl_data
% ./sample-mnist All
```
% ./sample-mnist

## <span id="page-23-3"></span>**2.3 Google Colaboratory**

nvcc Google Colaboratory

 $GPU$ 

!git clone --recursive -b ver4\_release https://github.com/ryuz/BinaryBrain.git %cd BinaryBrain/samples/cpp/mnist !make all !make run

# (Python)

<span id="page-24-1"></span><span id="page-24-0"></span>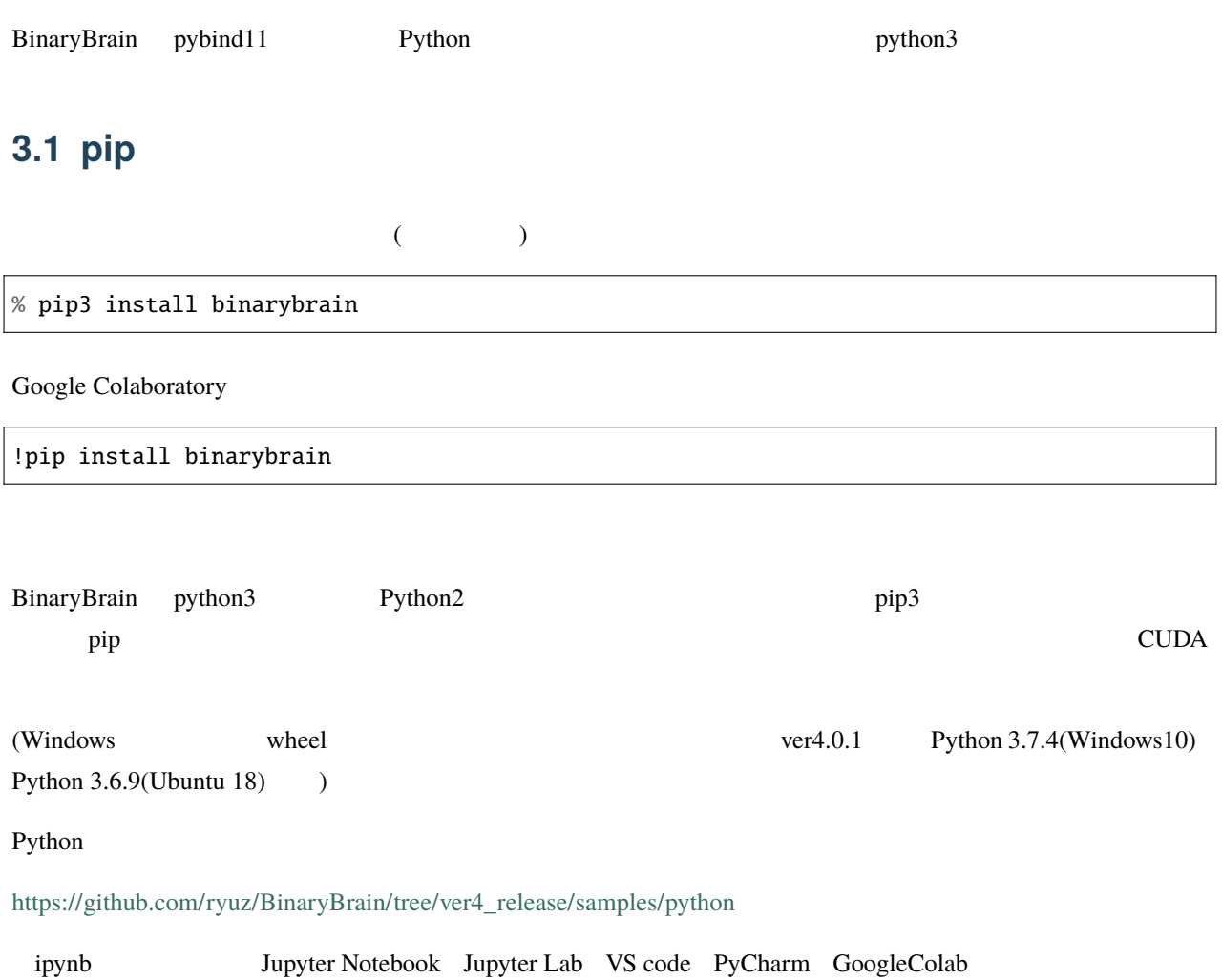

# <span id="page-25-0"></span>**3.2 setup.py**

<span id="page-25-3"></span><span id="page-25-2"></span><span id="page-25-1"></span>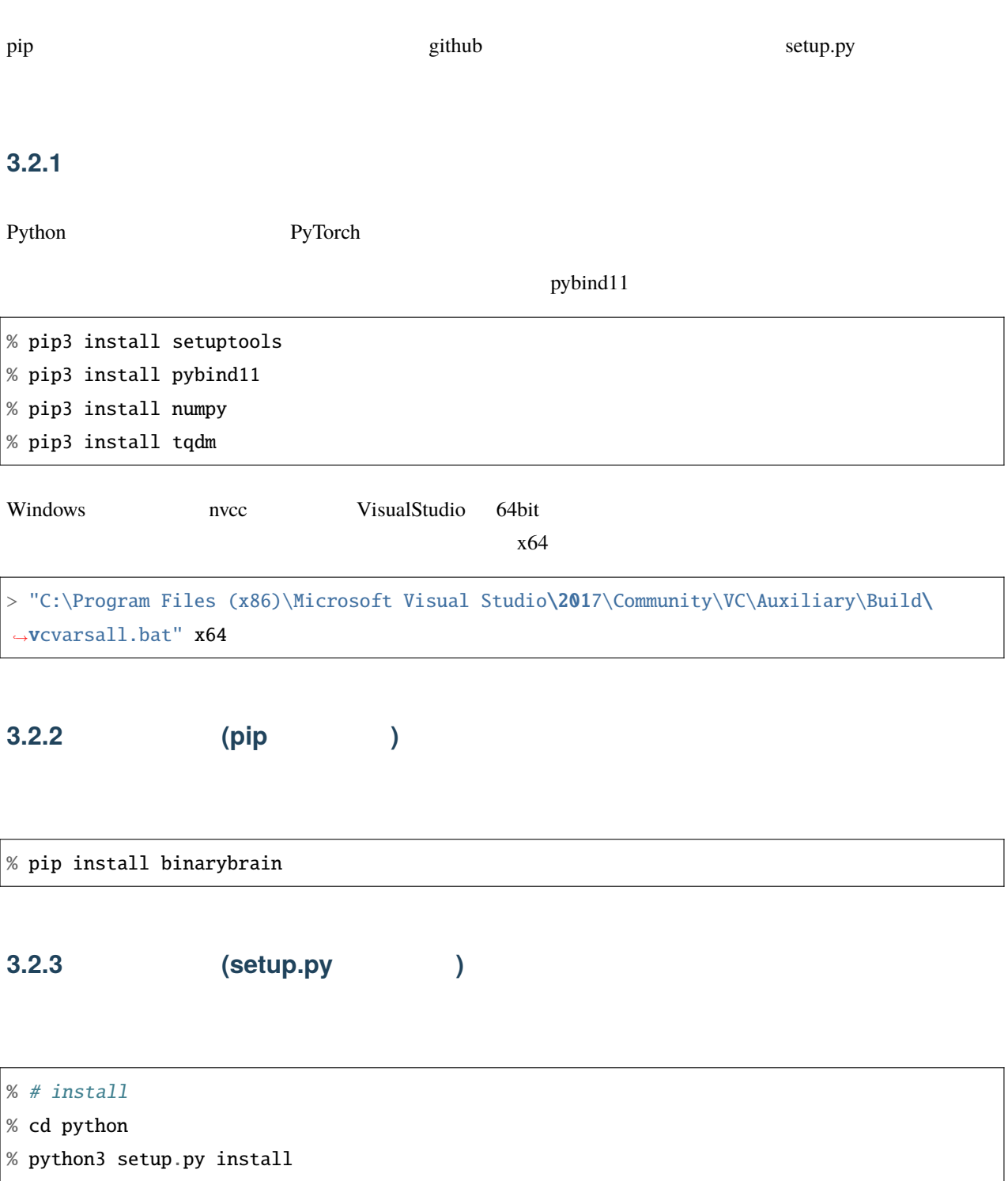

### <span id="page-26-0"></span>**3.2.4**

<span id="page-26-1"></span>% cd samples/python/mnist % # Simple DNN sample % python3 MnistDifferentiableLutSimple.py % # CNN sample % python3 MnistDifferentiableLutCnn.py ipynb samples/python Dupyter Notebook **3.2.5** Google Colaboratory setup.py Google Colaboratory 
GPU !pip install pybind11 !git clone -b ver4\_release https://github.com/ryuz/BinaryBrain.git %cd BinaryBrain !python3 setup.py install --user

# (Verilog)

# <span id="page-28-1"></span><span id="page-28-0"></span>**4.1 RTL Simulation**

C++, Python Verilog RTL RTL

[https://github.com/ryuz/BinaryBrain/blob/ver4\\_release/samples/verilog/mnist/README.md](https://github.com/ryuz/BinaryBrain/blob/ver4_release/samples/verilog/mnist/README.md)

# <span id="page-30-0"></span>5

# $C++$  API

# <span id="page-30-1"></span> $5.1$

 $C++$  API

BinaryBrain namespace bb

## <span id="page-30-2"></span>**5.2** モデルクラス

## <span id="page-30-3"></span>5.2.1

Model

<span id="page-30-4"></span>**5.2.1.1 Model(**抽象クラス**)**

### SendCommand()

"binary true"  $\blacksquare$  $\rm CPU$ 

GetClassName()

SendCommand()

<span id="page-31-2"></span><span id="page-31-1"></span><span id="page-31-0"></span>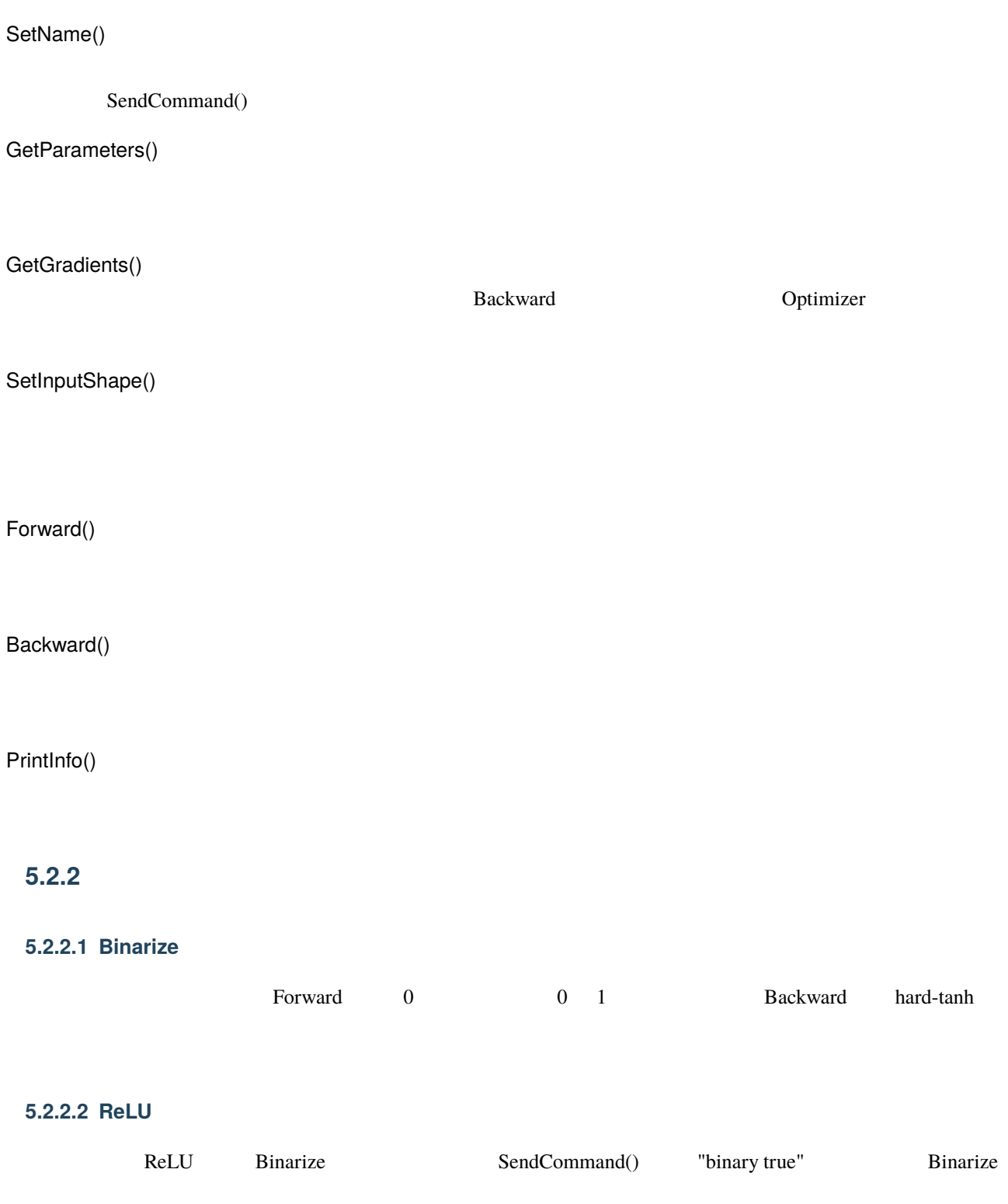

### <span id="page-32-0"></span>**5.2.2.3 Sigmoid**

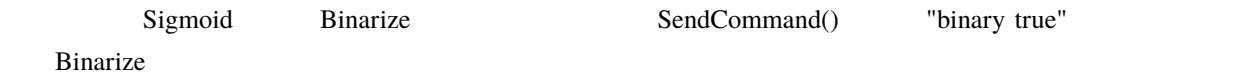

### <span id="page-32-1"></span>**5.2.3** 演算層

### <span id="page-32-2"></span>**5.2.3.1 StochasticLutN**

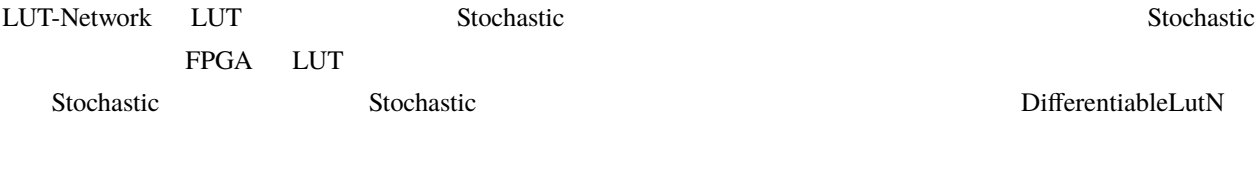

 $XOR$  LUT

### <span id="page-32-3"></span>**5.2.3.2 DifferentiableLutN**

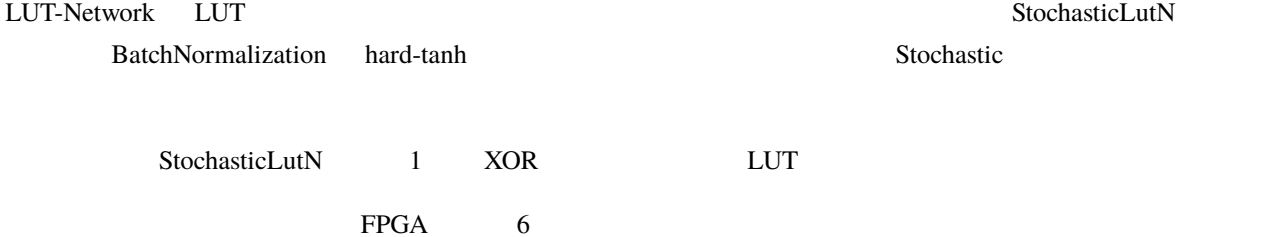

<span id="page-32-4"></span>**5.2.3.3 MicroMlpAffine** 

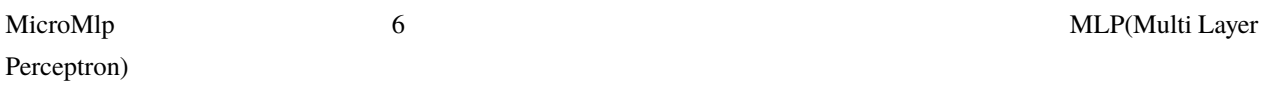

### <span id="page-32-5"></span>**5.2.3.4 MicroMlp**

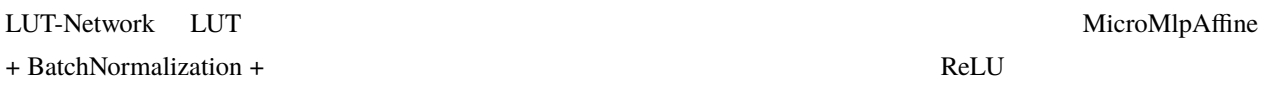

### <span id="page-33-0"></span>**5.2.3.5 DenseAffine**

#### <span id="page-33-1"></span>**5.2.3.6 BatchNormalization**

BatchNormalization

#### <span id="page-33-2"></span>**5.2.3.7 MaxPooling**

MaxPooling

<span id="page-33-3"></span>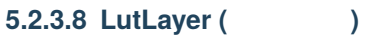

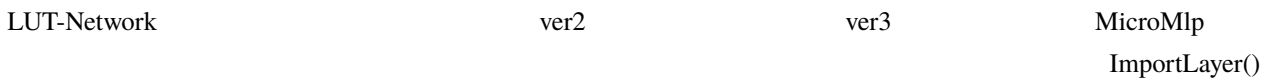

### <span id="page-33-4"></span>**5.2.3.9 BinaryLutN**

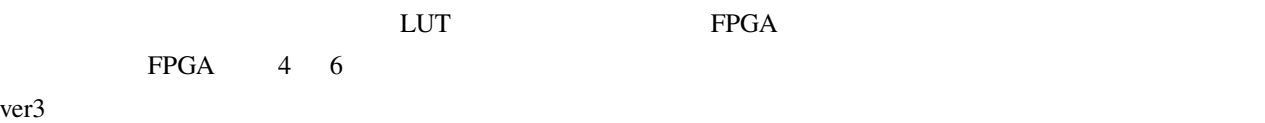

## <span id="page-33-5"></span>**5.2.4** 補助層

<span id="page-33-6"></span>**5.2.4.1 Sequential** 

### <span id="page-33-7"></span>**5.2.4.2 Convolution2d**

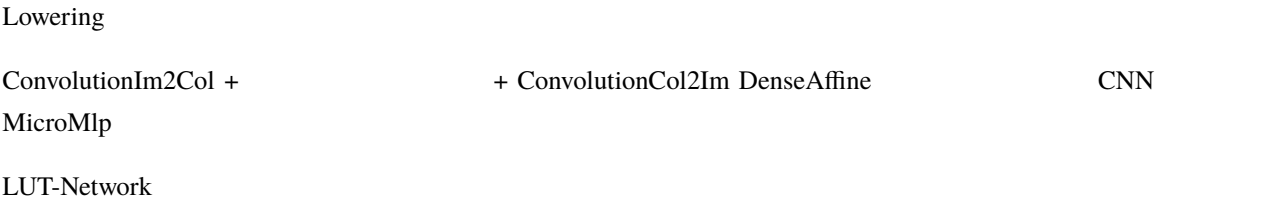

# <span id="page-34-1"></span><span id="page-34-0"></span>**5.2.4.3 ConvolutionIm2** Lowering Convolution2d Lowering Convolution2d BatchNormalization LUT-Network **5.2.4.4 ConvolutionCol2Im** Lowering Convolution2d **5.2.4.5 BinaryModulation** RealToBinary BinaryToReal **5.2.4.6 RealToBinary**

<span id="page-34-3"></span><span id="page-34-2"></span>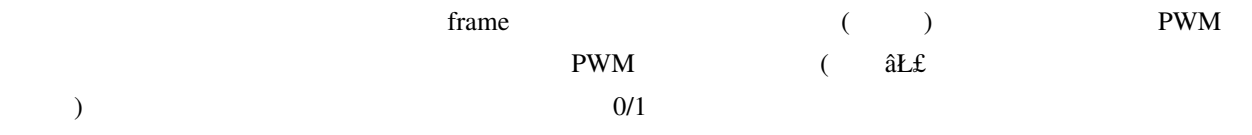

### <span id="page-34-4"></span>**5.2.4.7 BinaryToReal**

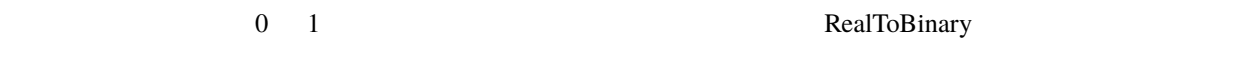

# <span id="page-34-5"></span>**5.3** モデル以外のクラス

## <span id="page-34-6"></span>**5.3.1** 損失関数

### <span id="page-34-7"></span>**5.3.1.1 LossSoftmaxCrossEntropy**

Softmax-CrossEntropy

<span id="page-35-0"></span>**5.3.1.2 "**

### <span id="page-35-1"></span>**5.3.2** 評価関数

### <span id="page-35-2"></span>**5.3.2.1 MetricsCategoricalAccuracy**

Categorical Classification

#### <span id="page-35-3"></span>**5.3.2.2 MetricsMeanSquaredError**

 $MSE($ 

## <span id="page-35-4"></span>**5.3.3** 最適化 **(Optimizer)**

### <span id="page-35-5"></span>**5.3.3.1 OptimizerSgd**

 $SGD$ 

### <span id="page-35-6"></span>**5.3.3.2 OptimizerAdam**

Adam

## <span id="page-35-7"></span> $5.3.4$

<span id="page-35-8"></span>**5.3.4.1 Runner** 

RUN Runner

### <span id="page-35-9"></span>5.3.5

<span id="page-35-10"></span>**5.3.5.1 Tensor** 

 $T$ ensor  $\alpha$
# **5.3.5.2 Variables**

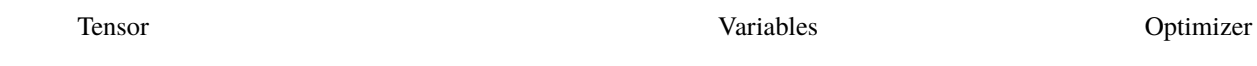

# **5.3.5.3** FrameBuffer

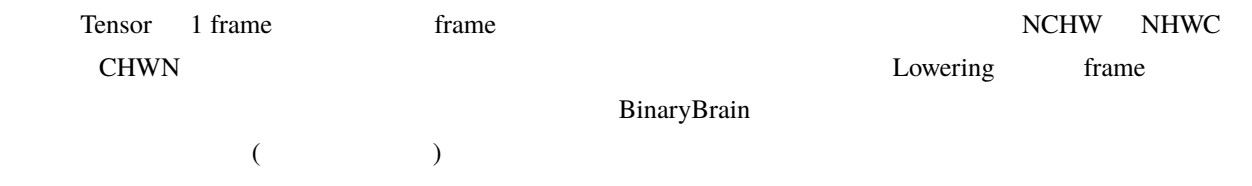

# $5.4$

# **5.4.1 FPGA**

# **5.4.1.1 ExportVerilog\_LutLayers**

LutLayer Verilog-RTL

# **5.4.1.2 ExportVerilog\_LutCnnLayersAxi4s**

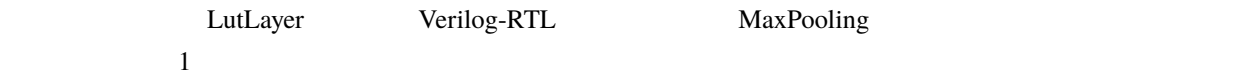

# 6

# Python API

# **6.1** 概要

Python binarybarin import

# **6.2 binarybarin**

binarybarin

# **6.2.1** 基本クラス

# **6.2.1.1 Object**

<span id="page-38-0"></span>class binarybrain.object.Object(*core\_object=None*)

: object

dumps() *→* bytes

Serialize data

data (bytes)

loads(*data: bytes*) *→* bytes

data (bytes) -- Serialize data

dump(*filename: str*)

filename  $(str)$  --

load(*filename: str*)

filename  $(str)$  --

# 6.2.2

**6.2.2.1 DType** クラス **(Enum** 定義**)**

<span id="page-39-0"></span>class binarybrain.dtype.DType(*value*)

: IntEnum

#### $BINARY = 2$

 $BIT = 1$ 

 $FPI6 = 272$ 

 $FP32 = 288$ 

 $FP64 = 320$ 

 $INT16 = 528$  $INT32 = 544$  $INT64 = 576$  $INT8 = 520$ UINT16 = 784 UINT32 = 800 UINT64 = 832 UINT8 = 776

# **6.2.2.2 Tensor**

<span id="page-40-0"></span>class binarybrain.tensor.Tensor(*shape: Optional[List[int]] = None*, *\**, *dtype=DType.FP32*, *host\_only=False*, *core\_tensor=None*)

: [Object](#page-38-0)

Tensor class

- shape  $(list[int]) -$  Shape of created array
- dtype (int) -- Data type
- host\_only (bool) -- flag of host only

#### static from\_numpy(*ndarray: ndarray*, *host\_only=False*)

NumPy

- ndarray (ndarray) -- array of NumPy
- host\_only (bool) -- flag of host only

```
get_shape() → List[int]
```
shape

get\_type() *→* int

data type.

numpy() *→* ndarray

NumPy ndarray

ndarray (array)

### **6.2.2.3 FrameBuffer**

<span id="page-41-0"></span>class binarybrain.frame\_buffer.FrameBuffer(*frame\_size: int = 0*, *shape: List[int] = []*, *dtype=DType.FP32*, *host\_only: bool = False*, *core\_buf=None*)

: [Object](#page-38-0)

FrameBuffer class BinaryBrain 1 frame and frame and frame and frame and frame and frame and frame and frame  $\sim$ node numpy ndarray axis=0 frame node Tensor frame reshape mode transpose transpose  $\Box$  2  $\Box$  shape  $\Box$  $\overline{\mathcal{N}}$ flatten (1) host\_only device(GPU ) host(CPU )

- frame\_size  $(int)$  -- frame
- shape  $(list[int])$  -- node
- $\bullet$  dtype  $(int)$  -- Data type

• host\_only (bool) -- flag of host only

static from\_numpy(*ndarray: ndarray*, *host\_only=False*)

Create from NumPy

- ndarray (np.ndarray) -- array of NumPy
- host\_only (bool) -- flag of host only

#### get\_frame\_size() *→* int

get size of frame.

frame size.

#### get\_frame\_stride() *→* int

get stride of frame.

frame stride.

get\_node\_shape() *→* List[int]

get shape of node.

shape

get\_node\_size() *→* int

get size of node.

node size.

get\_type() *→* int

#### dtype (DType)

numpy() *→* ndarray

Convert to NumPy

• shape  $(list[int])$  -- Shape of created array

- dtype (int) -- Data type
- host\_only (bool) -- flag of host only

#### **6.2.2.4 Variables**

<span id="page-43-0"></span>class binarybrain.variables.Variables

: object

Variables class

**Optimizer** 2. The optimizer 2. The optimizer 2. The optimizer 2. The optimizer 2. The optimizer 2. The optimizer 2. The optimizer 2. The optimizer 2. The optimizer 2. The optimizer 2. The optimizer 2. The optimization 2.

Tensor

append(*variables*)

variables ([Variables](#page-43-0)) --

# **6.2.3** 基本モデル **(Base models)**

models **that the set also the set also the set also the set also the set of also the set of also the set of also the set of also the set of also the set of also the set of also the set of also the set of also the set of al** 

#### **6.2.3.1 Model**

<span id="page-43-1"></span>class binarybrain.models.Model(*\**, *core\_model=None*, *input\_shape=None*, *name=None*)

: [Object](#page-38-0)

Model class ネットワークスを基本クラスを基本クラスを基本クラスを基本クラスを基本クラスを基本クラスに持つ。

BinaryBrain

set\_name(*name: str*)

name  $(str)$  --

get\_name()

name (str)

is\_named()

named (bool)

get\_model\_name()

model name (str)

 $get\_info(depth: int = 0, *, columns: int = 70, nest: int = 0) \rightarrow str$ 

info (str)

print\_info(*depth: int = 0*)

send\_command(*command*, *send\_to='all'*)

Sequential

'all' experimentally

• command  $(str)$  --

•  $send_to(str) -$ 

set\_input\_shape(*input\_shape*)

BinaryBarain

set\_input\_shape

 $send_t$  to  $\sim$ 

set\_input\_shape

 $input\_shape$  ( $List[int]$ ) --

output\_shape (List[int])

get\_input\_shape() *→* List[int]

input\_shape (List[int])

get\_output\_shape() *→* List[int]

output\_shape (List[int])

get\_parameters() Variables (Optimizer) parameters (*[Variables](#page-43-0)*) get\_gradients() get\_parameters Variables (Optimizer) gradients (*[Variables](#page-43-0)*)

forward(*x\_buf*, *train=True*)

Forward

forward

train

- $x_buf$  ([FrameBuffer](#page-41-0)) --
- $train(bool)$  -- True False

y\_buf (*[FrameBuffer](#page-41-0)*)

backward(*dy\_buf* ) Backward **Example 3** backword to backword forwad forward BinaryBrain backword

dy\_buf ([FrameBuffer](#page-41-0)) --

dx\_buf (*[FrameBuffer](#page-41-0)*)

#### **6.2.3.2 Sequential**

<span id="page-47-0"></span>class binarybrain.models.Sequential(*model\_list=None*, *\**, *input\_shape=None*, *name=None*)

: [Model](#page-43-1)

Sequential class

set\_input\_shape, forward, backward send\_command send\_command get\_parameters, get\_gradients

 $model\_list(List[Model]) model\_list(List[Model]) model\_list(List[Model]) -$ 

append(*model*)

model ([Model](#page-43-1)) --

get\_model\_list()

model\_list (List[*[Model](#page-43-1)*])

set\_model\_list(*model\_list*)

#### $model\_list(List[Model]) model\_list(List[Model]) model\_list(List[Model]) -$

#### **6.2.3.3 Switcher**

# class binarybrain.models.Switcher(*model\_dict=None*, *init\_model\_name=None*, *\**, *input\_shape=None*, *name=None*)

: [Model](#page-43-1)

send\_command 'switch\_model [name]'

• (Dict $\{str\ (model\_dict) -- Model\}$ ):

•  $init_model_name (str) --$ 

#### backward(*dy\_buf* )

Backward

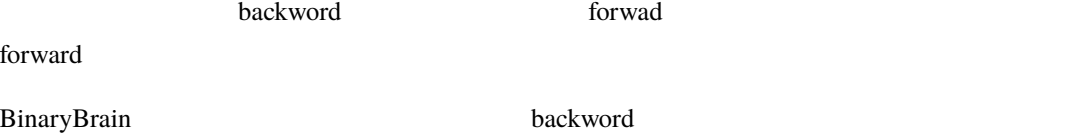

dy\_buf ([FrameBuffer](#page-41-0)) --

dx\_buf (*[FrameBuffer](#page-41-0)*)

dumps()

Serialize data

data (bytes)

#### forward(*x\_buf*, *train=True*)

Forward

#### forward

train

- $x_buf$  ([FrameBuffer](#page-41-0)) --
- $train(bool) True$  False

y\_buf (*[FrameBuffer](#page-41-0)*)

get\_gradients()

get\_parameters Variables (Optimizer)

gradients (*[Variables](#page-43-0)*)

 $get\_info(depth: int = 0, *, columns: int = 70, nest: int = 0) \rightarrow str$ 

info (str)

get\_input\_shape() *→* List[int]

input\_shape (List[int])

get\_output\_shape() *→* List[int]

output\_shape (List[int])

get\_parameters()

Variables (Optimizer)

parameters (*[Variables](#page-43-0)*)

loads(*data*)

data (bytes) -- Serialize data

send\_command(*command*, *send\_to='all'*)

Sequential

 $send_t$  to  $\sim$ 

'all' experimentally

- command  $(str)$  --
- $send_to(str) -$

set\_input\_shape(*input\_shape: List[int]*)

BinaryBarain

set\_input\_shape

set\_input\_shape

 $input\_shape$  ( $List[int]$ ) --

output\_shape (List[int])

switch\_model(*model\_name: str*)

 $(Dict{str} (model\_dict) -- Model})$ :

**6.2.4** (Binary modulation)

models the three states  $\mathcal{L}$  is the state of  $\mathcal{L}$  in the state of  $\mathcal{L}$ 

#### **6.2.4.1 RealToBinary class**

```
class binarybrain.models.RealToBinary(*, input_shape=None, frame_modulation_size=1,
                               depth_modulation_size=1, value_generator=None,
                               framewise=False, input_range_lo=0.0, input_range_hi=1.0,
                               name=None, bin_dtype=DType.FP32, real_dtype=DType.FP32,
                               core_model=None)
```
: [Model](#page-43-1)

RealToBinary class

 $(=$   $)$  $int32$ 

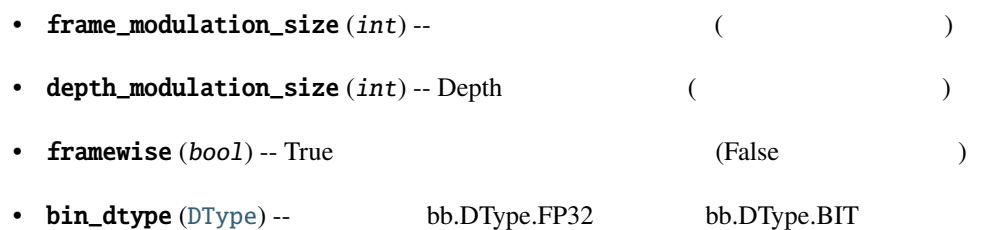

#### **6.2.4.2 BinaryToReal class**

class binarybrain.models.BinaryToReal(*\**, *frame\_integration\_size=1*, *depth\_integration\_size=1*, *output\_shape=None*, *input\_shape=None*, *name=None*, *bin\_dtype=DType.FP32*, *real\_dtype=DType.FP32*, *core\_model=None*)

: [Model](#page-43-1)

BinaryToReal class

•  $frame\_integration\_size (int)$  --  $($ 

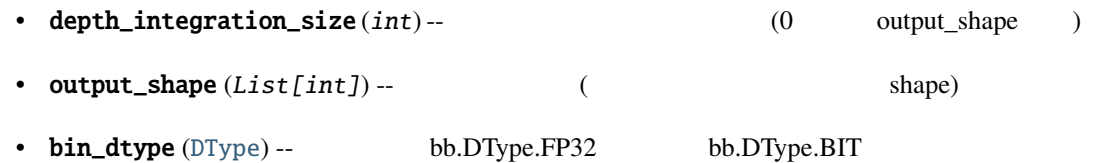

#### **6.2.4.3 BitEncode class**

class binarybrain.models.BitEncode(*bit\_size=1*, *\**, *output\_shape=None*, *input\_shape=None*, *name=None*, *bin\_dtype=DType.FP32*, *real\_dtype=DType.FP32*, *core\_model=None*)

: [Model](#page-43-1)

BitEncode class

depth

 $bit\_size(int) --$  bit

#### **6.2.4.4 Reduce class**

class binarybrain.models.Reduce(*output\_shape=None*, *integration\_size=0*, *\**, *input\_shape=None*, *name=None*, *bin\_dtype=DType.FP32*, *real\_dtype=DType.FP32*, *core\_model=None*)

: [Model](#page-43-1)

Reduce class

- output\_shape  $([int])$  --
- integration\_size  $(int)$  --

# **6.2.5** (Operation models)

models the contract of the contract of the second second second second second second second second second second second second second second second second second second second second second second second second second seco

#### **6.2.5.1 DifferentiableLut**

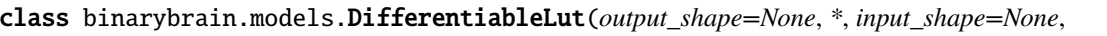

*connection='random'*, *binarize=True*, *batch\_norm=True*, *momentum=0.0*, *gamma=0.3*, *beta=0.5*, *seed=1*, *name=None*, *N=6*, *bin\_dtype=DType.FP32*, *real\_dtype=DType.FP32*, *core\_model=None*)

: SparseModel

DifferentiableLut class

LUT<sub>1</sub>

StocasticLUT + BatchNormalization + Binarize(HardTanh)

FPGA extensive products and the state of the state of the state of the stochastic stochastic  $\sim$ 

binarize batch\_norm False

• output\_shape  $(List[int])$  --

• connection (str) -- 'random', 'serial', 'depthwise'

- batch\_norm (bool) -- BatchNormalization
- binarize  $(bool)$  --
- momentum (float) -- BatchNormalization momentum
- gamma (float) -- BatchNormalization gamma
- beta  $(float)$  -- BatchNormalization beta
- $N(int) LUT$
- seed  $(int)$  --
- bin\_dtype ([DType](#page-39-0))) -- bb.DType.FP32 bb.DType.BIT  $(bb.DType.BIT binarize=True$  )

W<sub>()</sub>

Tensor

W (*[Tensor](#page-40-0)*)

dW()

Tensor

W (*[Tensor](#page-40-0)*)

# **6.2.5.2 AverageLut**

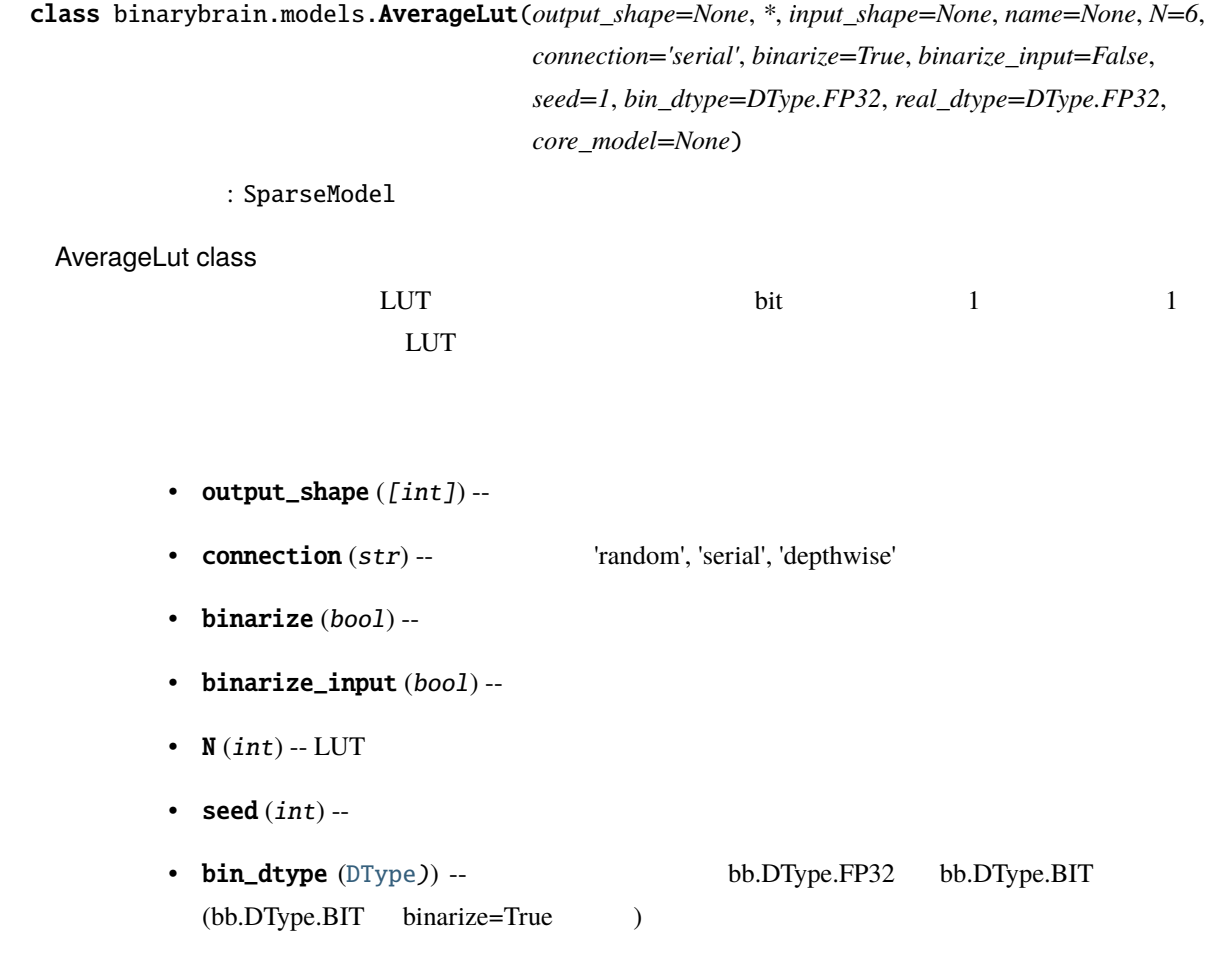

#### **6.2.5.3 BinaryLut**

class binarybrain.models.BinaryLut(*output\_shape=None*, *\**, *input\_shape=None*, *connection='random'*, *seed=1*, *name=None*, *N=6*, *fw\_dtype=DType.FP32*, *bw\_dtype=DType.FP32*, *core\_model=None*)

: SparseModel

 ${\rm LUT}$ 

FPGA LUT

- output\_shape  $(List[int])$  --
- connection (str) --  $\blacksquare$  'random', 'serial', 'depthwise' ( ) •  $N(int) - LUT$ • seed  $(int)$  --• fw\_dtype ([DType](#page-39-0))) -- forward bb.DType.FP32 bb.DType.BIT

static from\_sparse\_model(*layer*, *\**, *fw\_dtype=DType.FP32*)

 $\sim 0.5$ 

leyaer ([Model](#page-43-1)) --

import\_layer(*leyaer*)

 $\sim 0.5$ 

leyaer ([Model](#page-43-1)) --

#### **6.2.5.4 DenseAffine**

class binarybrain.models.DenseAffine(*output\_shape=None*, *\**, *input\_shape=None*, *initialize\_std=0.01*, *initializer=''*, *seed=1*, *name=None*, *dtype=DType.FP32*, *core\_model=None*)

: [Model](#page-43-1)

DenseAffine class

DenseAffine

- output\_shape  $(List[int])$  --
- initialize\_std  $(fload)$  --
- initializer (str) --  $\qquad \qquad$  (default/normal/uniform/He/Xavier)
- seed  $(int)$  --

#### **6.2.5.5 DenseAffineQuantize**

class binarybrain.models.DenseAffineQuantize(*output\_shape=None*, *\**, *input\_shape=None*, *quantize=True*, *weight\_bits=8*, *output\_bits=16*,

*input\_bits=0*, *weight\_scale=0.00390625*, *output\_scale=0.00390625*, *input\_scale=0.00390625*, *initialize\_std=0.01*, *initializer=''*, *seed=1*, *name=None*, *dtype=DType.FP32*, *core\_model=None*)

: [Model](#page-43-1)

DenseAffineQuantize class DenseAffine

- output\_shape  $(List[int])$  --
- initialize\_std  $(fload)$  --
- initializer (str) --  $\qquad \qquad$  (default/normal/uniform/He/Xavier)
- quantize  $(bool)$  --
- weight\_bits  $(int)$  -- example bit  $(0 \t)$
- output\_bits  $(int)$  --  $bit$  (0  $)$

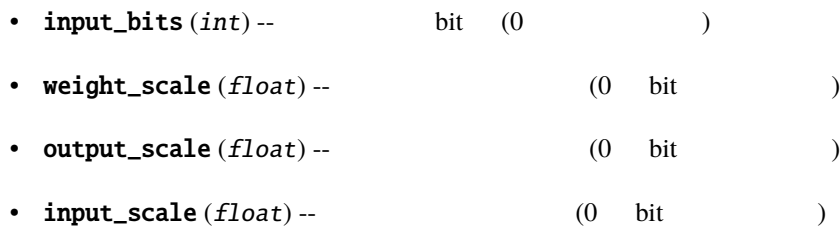

• seed  $(int)$  --

#### **6.2.5.6 DepthwiseDenseAffine**

class binarybrain.models.DepthwiseDenseAffine(*output\_shape=None*, *\**, *input\_shape=None*,

*input\_point\_size=0*, *depth\_size=0*, *initialize\_std=0.01*, *initializer=''*, *seed=1*, *name=None*, *dtype=DType.FP32*, *core\_model=None*)

#### : [Model](#page-43-1)

DepthwiseDenseAffine class

DepthwiseDenseAffine

- output\_shape  $(List[int])$  --
- $input\_point\_size$  ( $int$ )-- point
- depth\_size  $(int)$  -- depth
- initialize\_std  $(fload)$  --
- initializer (str) --  $\qquad \qquad$  (default/normal/uniform/He/Xavier)
- seed  $(int)$  --

#### **6.2.5.7 DepthwiseDenseAffineQuantize**

class binarybrain.models.DepthwiseDenseAffineQuantize(*output\_shape=None*, *\**, *input\_shape=None*, *input\_point\_size=0*, *depth\_size=0*, *quantize=True*, *weight\_bits=8*, *output\_bits=16*, *input\_bits=0*, *weight\_scale=0.00390625*, *output\_scale=0.00390625*, *input\_scale=0.00390625*, *initialize\_std=0.01*, *initializer=''*, *seed=1*, *name=None*, *dtype=DType.FP32*, *core\_model=None*)

: [Model](#page-43-1)

DepthwiseDenseAffineQuantize class DepthwiseDenseAffine

- output\_shape  $(List[int])$  --
- $input\_point\_size (int) --$  point
- depth\_size  $(int)$  -- depth
- weight\_bits  $(int)$  --  $\qquad \qquad \text{bit} \quad (0$  )
- output\_bits  $(int)$  --  $\qquad \qquad \text{bit} \quad (0$  )
- $input\_bits(int) --$  bit  $(0$   $))$
- weight\_scale  $(fload)$  --  $(0 \text{ bit }$
- output\_scale  $(fload)$  --  $(0 \text{ bit }$   $)$
- $input\_scale(float) --$  (0 bit )
- initialize\_std  $(fload)$  --
- 

• initializer (str) --  $\qquad \qquad$  (default/normal/uniform/He/Xavier)

• seed  $(int)$  --

# **6.2.6** / (Convolution and Pooling)

models **Example**  $\alpha$ 

#### **6.2.6.1 Convolution2d**

class binarybrain.models.Convolution2d(*sub\_layer*, *filter\_size=(1, 1)*, *stride=(1, 1)*, *\**, *input\_shape=None*, *padding='valid'*, *border\_mode='reflect\_101'*, *border\_value=0.0*, *name=None*, *fw\_dtype=DType.FP32*, *bw\_dtype=DType.FP32*)

: [Sequential](#page-47-0)

Convolution class

Lowering

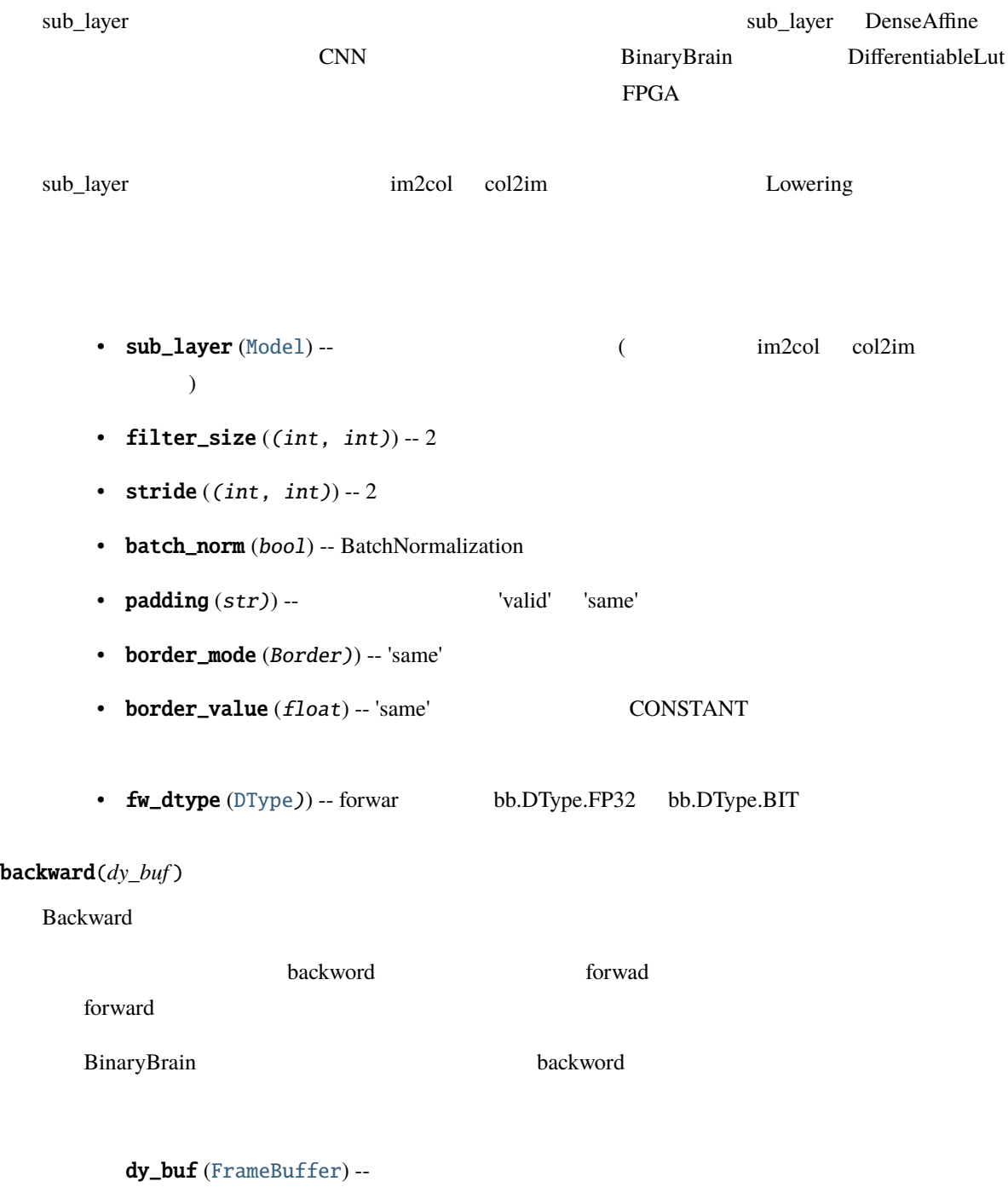

dx\_buf (*[FrameBuffer](#page-41-0)*)

dumps()

Serialize data

data (bytes)

forward(*x\_buf*, *train=True*)

Forward

forward

train

- $x_buf$  ([FrameBuffer](#page-41-0)) --
- $train(bool)$  -- True False

y\_buf (*[FrameBuffer](#page-41-0)*)

loads(*data*)

data (bytes) -- Serialize data

send\_command(*command*, *send\_to='all'*)

Sequential

 $send_t$  to  $\sim$ 

'all' experimentally

- command  $(str)$  --
- send\_to  $(str)$  --

set\_input\_shape(*shape*)

BinaryBarain

set\_input\_shape

set\_input\_shape

 $input\_shape$  (List[int]) --

output\_shape (List[int])

#### **6.2.6.2 MaxPooling**

class binarybrain.models.MaxPooling(*filter\_size=(2, 2)*, *\**, *input\_shape=None*, *name=None*, *fw\_dtype=DType.FP32*, *bw\_dtype=DType.FP32*, *core\_model=None*)

: [Model](#page-43-1)

MaxPooling class

- filter\_size  $((int, int)) 2$
- fw\_dtype ([DType](#page-39-0))) -- forwar bb.DType.FP32 bb.DType.BIT

#### **6.2.6.3 StochasticMaxPooling**

class binarybrain.models.StochasticMaxPooling(*filter\_size=(2, 2)*, *\**, *input\_shape=None*, *name=None*, *fw\_dtype=DType.FP32*, *bw\_dtype=DType.FP32*, *core\_model=None*)

: [Model](#page-43-1)

StochasticMaxPooling class

Stochastic OR Pooling

- filter\_size  $((int, int)) 2$  (  $2x2$  )
- fw\_dtype ([DType](#page-39-0))) -- forwar bb.DType.FP32 bb.DType.BIT

#### **6.2.6.4 UpSampling**

class binarybrain.models.UpSampling(*filter\_size=(2, 2)*, *\**, *fill=True*, *input\_shape=None*, *name=None*, *fw\_dtype=DType.FP32*, *bw\_dtype=DType.FP32*, *core\_model=None*)

: [Model](#page-43-1)

UpSampling class

• filter\_size  $((int, int)) - 2$  (  $2x2$  )

• fw\_dtype ([DType](#page-39-0))) -- forwar bb.DType.FP32 bb.DType.BIT

# **6.2.7** (**Activation**)

models (Activation ()

#### **6.2.7.1 Binarize** クラス

```
class binarybrain.models.Binarize(*, input_shape=None, binary_th=0.0, binary_low=-1.0,
                          binary_high=1.0, hardtanh_min=-1.0, hardtanh_max=1.0, name=None,
                          bin_dtype=DType.FP32, real_dtype=DType.FP32, core_model=None)
```
: [Model](#page-43-1)

Binarize class

2 (backward hard-tanh

bin\_dtype ([DType](#page-39-0))) -- bb.DType.FP32 bb.DType.BIT

#### **6.2.7.2 Sigmoid**

# class binarybrain.models.Sigmoid(*\**, *input\_shape=None*, *name=None*, *bin\_dtype=DType.FP32*, *real\_dtype=DType.FP32*, *core\_model=None*)

: [Model](#page-43-1)

Sigmoid class

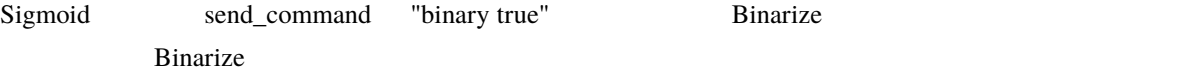

#### **6.2.7.3 ReLU**

class binarybrain.models.ReLU(*\**, *input\_shape=None*, *name=None*, *bin\_dtype=DType.FP32*, *real\_dtype=DType.FP32*, *core\_model=None*)

: [Model](#page-43-1)

ReLU class

ReLU send\_command "binary true" Binarize Binarize

#### **6.2.7.4 HardTanh** クラス

class binarybrain.models.HardTanh(*\**, *input\_shape=None*, *name=None*, *bin\_dtype=DType.FP32*, *real\_dtype=DType.FP32*, *core\_model=None*)

: [Model](#page-43-1)

HardTanh class

HardTanh send\_command "binary true" Binarize Binarize

#### **6.2.7.5 Softmax**

```
class binarybrain.models.Softmax(*, input_shape=None, name=None, dtype=DType.FP32,
                       core_model=None)
```
: [Model](#page-43-1)

Softmax class

Softmax

# **6.2.8** 補助モデル

models

#### **6.2.8.1 BatchNormalization**

```
class binarybrain.models.BatchNormalization(*, input_shape=None, momentum=0.9, gamma=1.0,
                                    beta=0.0, fix_gamma=False, fix_beta=False, name=None,
                                    dtype=DType.FP32, core_model=None)
```
#### : [Model](#page-43-1)

BatchNormalization class

- momentum  $(fload)$  --
- gamma  $(fload)$  -- gamma
- beta  $(f$ *loat* $) -- beta$
- fix\_gamma  $(bool)$  -- gamma  $($
- $fix\_beta (bool) -- beta$  ( )
- bin\_dtype ([DType](#page-39-0))) -- bb.DType.FP32 bb.DType.BIT

#### **6.2.8.2 Dropout**

class binarybrain.models.Dropout(*\**, *rate=0.5*, *input\_shape=None*, *seed=1*, *name=None*, *fw\_dtype=DType.FP32*, *bw\_dtype=DType.FP32*, *core\_model=None*)

 $Model$ 

Dropout class

- rate  $(fload) Drop$
- seed  $(int)$  --
- fw\_dtype ([DType](#page-39-0)) -- forward bb.DType.FP32 bb.DType.BIT

#### **6.2.8.3 Shuffle**

class binarybrain.models.Shuffle(*shuffle\_unit*, *\**, *output\_shape=None*, *input\_shape=None*, *name=None*, *core\_model=None*)

: [Model](#page-43-1)

Shuffle class

ShuffleNet shuffle nit

 $\texttt{shuffle\_unit}\left(int\right) -$ 

# **6.2.9** (optimizer)

#### **6.2.9.1 Optimizer**

<span id="page-66-0"></span>class binarybrain.optimizer.Optimizer(*core\_optimizer=None*)

: [Object](#page-38-0)

Optimizer

set\_learning\_rate(*learning\_rate*)

set\_variables(*params*, *grads*)

- params ([Variables](#page-43-0)) --
- grads ([Variables](#page-43-0)) -- params

#### step()

set\_variables set\_variables

update()

set\_variables set\_variables

zero\_grad()

set\_variables

#### **6.2.9.2 OptimizerSgd**

class binarybrain.optimizer.OptimizerSgd(*learning\_rate=0.001*, *dtype=DType.FP32*)

: [Optimizer](#page-66-0)

**SGD** 

 $learning_rate (float) -$ 

#### **6.2.9.3 OptimizerAdaGrad**

class binarybrain.optimizer.OptimizerAdaGrad(*learning\_rate=0.01*, *dtype=DType.FP32*)

: [Optimizer](#page-66-0)

AdaGrad

 $learning_rate (float) -$ 

#### **6.2.9.4 OptimizerAdam**

class binarybrain.optimizer.OptimizerAdam(*learning\_rate=0.001*, *beta1=0.9*, *beta2=0.999*,

*dtype=DType.FP32*)

: [Optimizer](#page-66-0)

Adam

- learning\_rate  $(float)$  --
- beta1  $(fload)$  -- beta1
- beta2  $(fload)$  -- beta2

# **6.2.10** (Loss functions)

#### **6.2.10.1 LossFunction**

<span id="page-68-0"></span>class binarybrain.losses.LossFunction(*core\_loss=None*)

: [Object](#page-38-0)

LossFunction class

calculate(*y\_buf*, *t\_buf*, *mini\_batch\_size=None*)

mini\_batch\_size None

- $y_buf$  ([FrameBuffer](#page-41-0)) -- forward
- $\cdot$  t\_buf ([FrameBuffer](#page-41-0)) --
- mini\_batch\_size  $(int)$  --

dy\_buf (*[FrameBuffer](#page-41-0)*)

clear()

 $epoch$ 

get()

loss(float)

#### **6.2.10.2 LossMeanSquaredError**

class binarybrain.losses.LossMeanSquaredError(*reduction='mean'*, *dtype=DType.FP32*)

: [LossFunction](#page-68-0)

LossMeanSquaredError class

 $(MSE)$ 

#### **6.2.10.3 LossCrossEntropy**

class binarybrain.losses.LossCrossEntropy(*dtype=DType.FP32*)

: [LossFunction](#page-68-0)

LossCrossEntropy class

#### **6.2.10.4 LossBinaryCrossEntropy**

class binarybrain.losses.LossBinaryCrossEntropy(*dtype=DType.FP32*)

: [LossFunction](#page-68-0)

LossBinaryCrossEntropy class

 $2\leq$ 

#### **6.2.10.5 LossSoftmaxCrossEntropy**

#### class binarybrain.losses.LossSoftmaxCrossEntropy(*dtype=DType.FP32*)

#### : [LossFunction](#page-68-0)

LossSoftmaxCrossEntropy class

Softmax() CrossEntropy()

 $S$ oftmax  $\frac{d}{dt}$ 

#### **6.2.10.6 LossSigmoidCrossEntropy**

class binarybrain.losses.LossSigmoidCrossEntropy(*dtype=DType.FP32*)

#### : [LossFunction](#page-68-0)

LossSigmoidCrossEntropy class

Sigmoid() BinaryCrossEntropy()

 $Sigmoid$ 

# **6.2.11** 評価関数 **(Metrics functions)**

#### **6.2.11.1 Metrics**

<span id="page-70-0"></span>class binarybrain.metrics.Metrics(*core\_metrics=None*)

: [Object](#page-38-0)

Metrics class

calculate(*y\_buf*, *t\_buf* )

- $y_buf$  ([FrameBuffer](#page-41-0)) -- forward
- $\cdot$  t\_buf ([FrameBuffer](#page-41-0)) --

clear()

 $epoch$ 

get()

metrics(float)

get\_metrics\_string()

 $(MSE)$ 

(accuracy) get

 $metrics$ \_string  $(str)$  --

#### **6.2.11.2 MetricsMeanSquaredError**

class binarybrain.metrics.MetricsMeanSquaredError(*dtype=DType.FP32*)

: [Metrics](#page-70-0)

MetricsMeanSquaredError class

#### **6.2.11.3 MetricsCategoricalAccuracy**

class binarybrain.metrics.MetricsCategoricalAccuracy(*dtype=DType.FP32*)

: [Metrics](#page-70-0)

MetricsCategoricalAccuracy class

accuracy

# **6.2.11.4 MetricsBinaryCategoricalAccuracy**

# class binarybrain.metrics.MetricsBinaryCategoricalAccuracy(*dtype=DType.FP32*)

: [Metrics](#page-70-0)

MetricsBinaryCategoricalAccuracy class

2 accuracy
### <span id="page-72-1"></span>**6.2.12** 保存/復帰 **(Serialize)**

#### <span id="page-72-0"></span>**6.2.12.1 storage**

binarybrain.storage.copy\_network\_files(*data\_path*, *dst\_name*, *src\_name*, *wildcard='\*'*, *exist\_ok=False*, *verbose=1*)

binarybrain.storage.get\_latest\_path(*path: str*) *→* str

Get latest data path

path  $(str)$  --

None

binarybrain.storage.get\_load\_networks\_path(*path: str*, *net*, *name=None*)

binarybrain.storage.is\_date\_string(*text: str*)

Check if the string is a date

text  $(str)$  --

Boolean.

binarybrain.storage.load\_models(*path: str*, *net*, *\**, *read\_layers: bool = False*, *file\_format=None*, *verbose=True*)

load networks

- path  $(str)$  --
- net  $(Mode1) -$
- $read\_layers (bool) --$
- verbose  $(bool)$  --

binarybrain.storage.load\_networks(*path: str*, *net*, *name=None*, *\**, *read\_layers: bool = False*, *file\_format=None*, *verbose=True*)

load network

- <span id="page-73-0"></span>• path  $(str)$  --
- net  $(Mode1) -$
- $file\_format(str) --$  (None )
- verbose  $(bool)$  --

binarybrain.storage.remove\_backups(*path: str*, *keeps: int = -1*)

Get latest data path

- path  $(str)$  --
- keeps  $(int)$  --

binarybrain.storage.save\_models(*path: str*, *net*, *\**, *write\_layers=True*, *file\_format=None*)

save networks

- path  $(str)$  --
- net  $(Mode1) -$
- write\_layers  $(bool)$  --

binarybrain.storage.save\_networks(*path: str*, *net*, *name=None*, *\**, *backups: int = 10*, *write\_layers: bool = False*, *file\_format=None*)

save networks

- path  $(str)$  --
- net  $(Mode1) -$
- name  $(str)$  -- (
- backups  $(int)$  --  $(-1$   $(-1)$
- write\_layers  $(bool)$ --

<span id="page-74-1"></span>name (str)

## **6.2.13 RTL(Verilog/HLS)**

#### BinaryBrain

<span id="page-74-0"></span>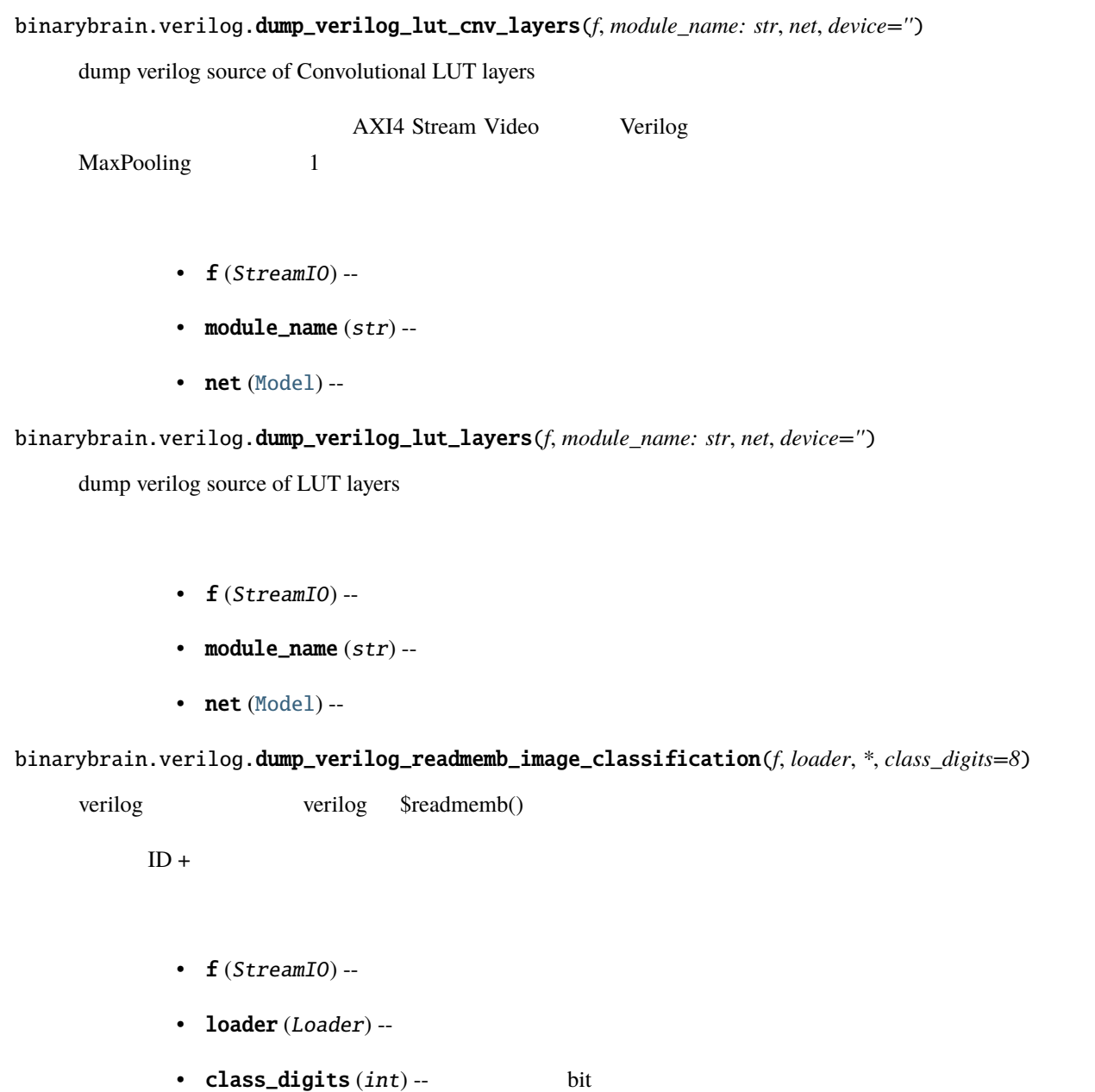

<span id="page-75-1"></span>binarybrain.verilog.make\_image\_tile(*rows*, *cols*, *img\_gen*)

 $c, h, w$ 

- rows  $(int))$  --
- $\cosh(int)) -$
- gen  $(ndarray)$  --

img (ndarray)

# binarybrain.verilog.make\_verilog\_lut\_layers(*module\_name: str*, *net*, *device=''*)

make verilog source of LUT layers

- module\_name  $(str)$  --
- $net (Model) net (Model) net (Model) -$

Verilog source code (str)

binarybrain.verilog.write\_ppm(*fname*, *img*)

ppm

 $c, h, w$  ppm

- fname  $(str)$  --
- $img$  (ndarray) --

#### <span id="page-75-0"></span>binarybrain.hls.dump\_hls\_lut\_layer(*f*, *name*, *lut*)

dump HLS source of LUT layer

•  $f(StreamIO)$ --

- <span id="page-76-1"></span>• name  $(str)$  --
- $lut$  ([Model](#page-43-0)) --

binarybrain.hls.make\_hls\_lut\_layer(*name*, *lut*)

make HLS source of LUT layer

- name  $(str)$  --
- $lut$  ([Model](#page-43-0)) --

HLS source code (str)

**6.2.14** システム/ **GPU** 関連 **(System/GPU)**

<span id="page-76-0"></span>API

#### binarybrain.system.get\_cuda\_driver\_version()

**CUDA** 

**CUDA** 

driver\_version (int)

#### binarybrain.system.get\_cuda\_driver\_version\_string()

**CUDA** 

**CUDA** 

driver\_version (str)

binarybrain.system.get\_device\_count()

 $(GPU)$ 

 $(GPU)$ 

device\_count (int)

<span id="page-77-0"></span>binarybrain.system.get\_device\_properties\_string(*device\_id*)

 $(GPU)$ 

 $device_id(int) -$ 

 $(GPU)$ 

device\_properties\_string (str)

#### binarybrain.system.get\_version\_string()

version (str)

### binarybrain.system.is\_device\_available()

 $(GPU)$ 

(GPU) True

device\_available (bool)

#### binarybrain.system.omp\_set\_num\_threads(*threads: int*)

omp\_set\_num\_threads Boxt EPU

threads  $(int)$  -- OpenMP

binarybrain.system.set\_device(*device\_id*)

 $(GPU)$ 

 $device_id(int) -$ 

#### binarybrain.system.set\_host\_only(*host\_only: bool*)

 $(CPU)$ 

True (GPU)  $(CPU)$ 

host\_only (bool) -- True

**6.2. binarybarin** パッケージ **71**

7

# **7.1** github

version4 branch

ver4\_develop

ver4\_release

master

tag ver4\_build0001

# $7.2$

#### (Ryuji Fuchikami)

- github : <https://github.com/ryuz>
- blog : <http://ryuz.txt-nifty.com>
- twitter : <https://twitter.com/ryuz88>
- facebook : <https://www.facebook.com/ryuji.fuchikami>
- web-site : <http://ryuz.my.coocan.jp/>

• e-mail : [ryuji.fuchikami@nifty.com](mailto:ryuji.fuchikami@nifty.com)

# **7.3 b**

• <sub>(1)</sub> <https://www.slideshare.net/kentotajiri/ss-77136469>

- BinaryConnect: Training Deep Neural Networks with binary weights during propagations <https://arxiv.org/pdf/1511.00363.pdf>
- Binarized Neural Networks <https://arxiv.org/abs/1602.02505>
- Binarized Neural Networks: Training Deep Neural Networks with Weights and Activations Constrained to +1 or -1

<https://arxiv.org/abs/1602.02830>

- XNOR-Net: ImageNet Classification Using Binary Convolutional Neural Networks <https://arxiv.org/abs/1603.05279>
- Xilinx UltraScale Architecture Configurable Logic Block User Guide [https://japan.xilinx.com/support/documentation/user\\_guides/ug574-ultrascale-clb.pdf](https://japan.xilinx.com/support/documentation/user_guides/ug574-ultrascale-clb.pdf)

## **7.4** 参考にした書籍

#### Deep Learning Python

<https://www.oreilly.co.jp/books/9784873117584/>

8

# Indices and tables

- genindex
- modindex
- search

# Python

## b

binarybrain.hls, [68](#page-75-0)

binarybrain.storage, [65](#page-72-0) binarybrain.system, [69](#page-76-0) binarybrain.verilog, [67](#page-74-0)

append() (*binarybrain.models.Sequential* ), [40](#page-47-0)<br>append() (*binarybrain.variables.Variables* ), 36 append() (binarybrain.variables.Variables AverageLut (*binarybrain.models* ), [48](#page-55-0) backward() (*binarybrain.models.Convolution2d* ), [53](#page-60-0)<br>backward() (*binarybrain.models.Model* ), 39 backward() (*binarybrain.models.Model* ), [39](#page-46-0)<br>backward() (*binarybrain.models.Switcher* ), 41 backward() (binarybrain.models.Switcher BatchNormalization (*binarybrain.models* ), [58](#page-65-0)<br>Binarize (*binarybrain.models* ), 57 Binarize (binarybrain.models BINARY (*binarybrain.dtype.DType* ), [32](#page-39-0) binarybrain.hls モジュール, [68](#page-75-1) binarybrain.storage モジュール, [65](#page-72-1) binarybrain.system モジュール, [69](#page-76-1) binarybrain.verilog モジュール, [67](#page-74-1) BinaryLut (*binarybrain.models* ), [49](#page-56-0) BinaryToReal (*binarybrain.models* ), [45](#page-52-0)<br>BIT (*binarybrain.dtvpe.DTvpe* ). 32 BIT (binarybrain.dtype.DType BitEncode (*binarybrain.models* ), [46](#page-53-0) calculate() (*binarybrain.losses.LossFunction* ), [61](#page-68-0)<br>calculate() (*binarybrain.metrics.Metrics* ), 63 calculate() (*binarybrain.metrics.Metrics* ), [63](#page-70-0)<br>clear() (*binarybrain.losses.LossFunction* ), 61 clear() (*binarybrain.losses.LossFunction*<br>clear() (*binarybrain.metrics.Metrics* ), 63 clear() (binarybrain.metrics.Metrics Convolution2d (*binarybrain.models* ), [52](#page-59-0) copy\_network\_files()(*binarybrain.storage* ), [65](#page-72-1) DenseAffine (*binarybrain.models* ), [50](#page-57-0) **DenseAffineQuantize** (*binarybrain.models* ), [50](#page-57-0)<br> **DepthwiseDenseAffine** (*binarybrain.models* ). 51 DepthwiseDenseAffine (*binarybrain.models* DepthwiseDenseAffineQuantize (*binarybrain.models* ), [51](#page-58-0) DifferentiableLut (*binarybrain.models* ), [47](#page-54-0) Dropout (*binarybrain.models* ), [59](#page-66-0) DType (*binarybrain.dtype* ), [32](#page-39-0) dump() (*binarybrain.object.Object* ), [32](#page-39-0) dump\_hls\_lut\_layer() (*binarybrain.hls*  $\qquad \qquad$  ), [68](#page-75-1) dump\_verilog\_lut\_cnv\_layers() (binarybrain.verilog ), [67](#page-74-1) dump\_verilog\_lut\_layers()(*binarybrain.verilog* 1,[67](#page-74-1) dump\_verilog\_readmemb\_image\_classification() (*binarybrain.verilog* ), [67](#page-74-1) dumps() (*binarybrain.models.Convolution2d* ), [53](#page-60-0) dumps() (*binarybrain.models.Switcher* ), 41 dumps () (*binarybrain.models.Switcher* ),<br>dumps () (*binarybrain.object.Object* ). 31 dumps() (*binarybrain.object.Object* dW() (*binarybrain.models.DifferentiableLut* ), [48](#page-55-0) forward() (*binarybrain.models.Convolution2d* ), [54](#page-61-0)<br>forward() (*binarybrain.models.Model* ), 39 forward() (binarybrain.models.Model

forward() (*binarybrain.models.Switcher* ), [42](#page-49-0) FP16 (binarybrain.dtype.DType ), [32](#page-39-0) FP[32](#page-39-0) (*binarybrain.dtype.DType* ), 32<br>FP64 (*binarybrain.dtype.DType* ). 32 FP64 (binarybrain.dtype.DType FrameBuffer (*binarybrain.frame\_buffer* ), [34](#page-41-0) from\_numpy() (binarybrain.frame\_buffer.FrameBuffer ), [35](#page-42-0) from\_numpy() (*binarybrain.tensor.Tensor* ), [33](#page-40-0) from\_sparse\_model()(binarybrain.models.BinaryLut  $), 49$  $), 49$ get() (*binarybrain.losses.LossFunction* ), [62](#page-69-0)<br>get() (*binarybrain.metrics.Metrics* ), 63 get() (binarybrain.metrics.Metrics get\_cuda\_driver\_version() (*binarybrain.system*  $(0, 69)$  $(0, 69)$  $(0, 69)$ get\_cuda\_driver\_version\_string() (*binarybrain.system*  $)$ , [69](#page-76-1) get\_device\_count() (*binarybrain.system* ), [69](#page-76-1) get\_device\_properties\_string()(*binarybrain.system* ), [69](#page-76-1) get\_frame\_size()(*binarybrain.frame\_buffer.FrameBuffer* ソッド), [35](#page-42-0) get\_frame\_stride()(*binarybrain.frame\_buffer.FrameBuffer* ソッド), [35](#page-42-0) get\_gradients() (*binarybrain.models.Model* ), [39](#page-46-0)<br>get\_gradients() (*binarybrain.models.Switcher* ), 42 get\_gradients() (*binarybrain.models.Switcher* get\_info() (*binarybrain.models.Model* ), 37 get\_info()(*binarybrain.models.Model* get\_info()(*binarybrain.models.Switcher* ), [42](#page-49-0) get\_input\_shape() (*binarybrain.models.Model* (2003), [38](#page-45-0) <br>get\_input\_shape() (*binarybrain.models.Switcher* (2004), 43 get\_input\_shape() (binarybrain.models.Switcher get\_latest\_path() (*binarybrain.storage* ), [65](#page-72-1) get\_load\_networks\_path() (*binarybrain.storage* ), [65](#page-72-1) get\_metrics\_string() (*binarybrain.metrics.Metrics*  $($ ), [64](#page-71-0) get\_model\_list() (*binarybrain.models.Sequential* ), [40](#page-47-0)<br>get\_model\_name() (*binarybrain.models.Model* ), 37 get\_model\_name()(binarybrain.models.Model get\_name() (*binarybrain.models.Model* ), [36](#page-43-1) get\_node\_shape() (binarybrain.frame\_buffer.FrameBuffer ソッド), [35](#page-42-0) get\_node\_size() (binarybrain.frame\_buffer.FrameBuffer ), [35](#page-42-0) get\_output\_shape() (*binarybrain.models.Model* ), [38](#page-45-0) get\_output\_shape() (*binarybrain.models.Switcher* ), [43](#page-50-0) get\_parameters() (*binarybrain.models.Model* ), [38](#page-45-0)<br>get\_parameters() (*binarybrain.models.Switcher* ). 43 get\_parameters() (binarybrain.models.Switcher get\_shape() (*binarybrain.tensor.Tensor* ), [33](#page-40-0) get\_type() (*binarybrain.frame\_buffer.FrameBuffer* ), [35](#page-42-0)<br>get\_type() (*binarybrain.tensor.Tensor* ), 34 get\_type() (*binarybrain.tensor.Tensor* get\_version\_string() (*binarybrain.system* ), [70](#page-77-0) HardTanh (*binarybrain.models* ), [57](#page-64-0)

 $import\_layer()$  (*binarybrain.models.BinaryLut* ), [49](#page-56-0)

**79**

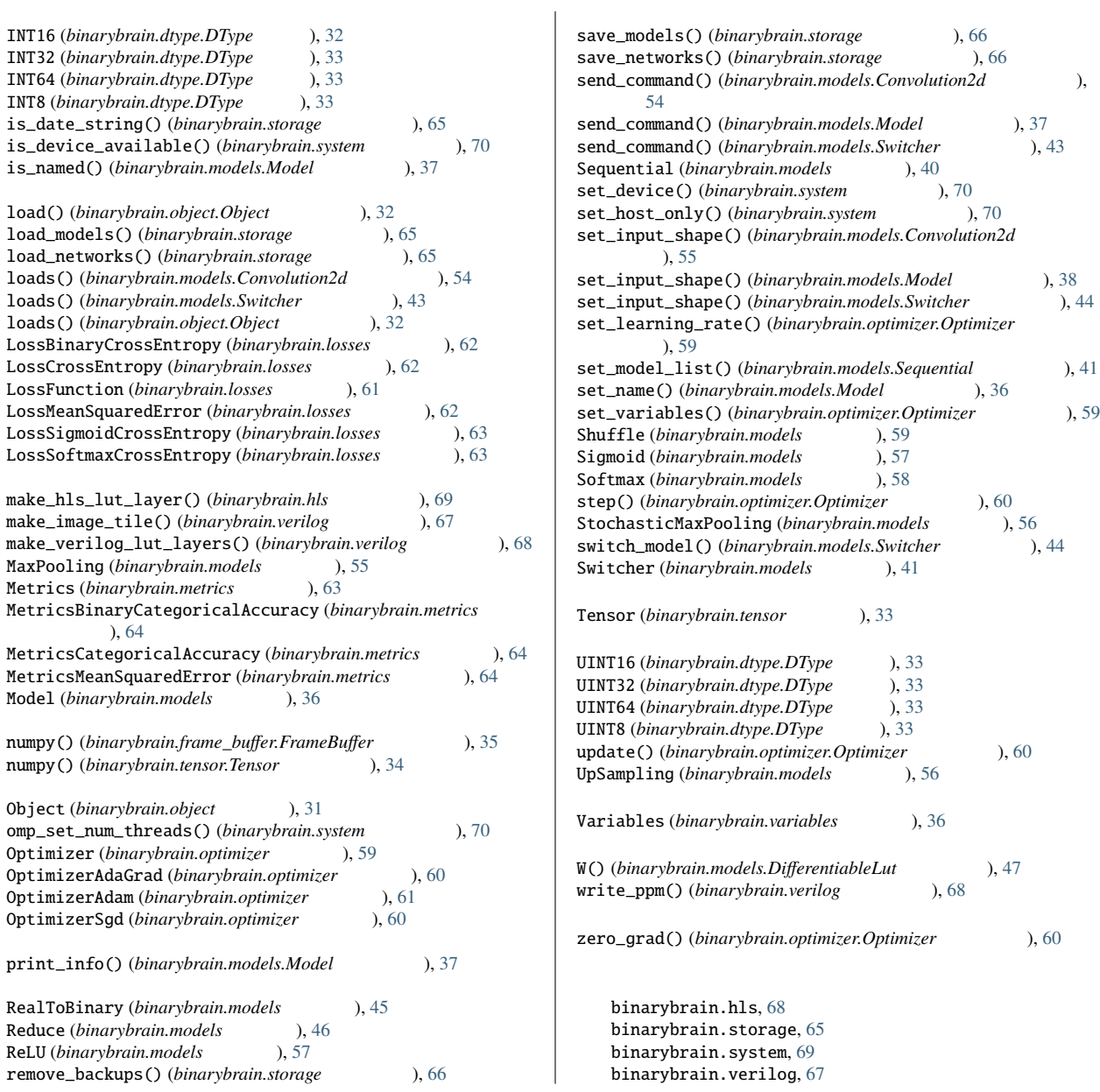